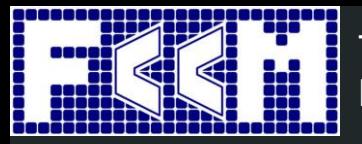

The 29th IEEE International Symposium on Field-Programmable Custom Computing Machines

# FPGA High-Level Synthesis: Good Practices for Quality and Productivity

**Virtual Tutorial**

May 9 – 12, 2021 **Duration:** 3 hours **Speakers:**  BSc. Andre B. Perina (ICMC-USP) Dr. Leandro de Souza Rosa (EDPR-IIT) Dr. Vanderlei Bonato (ICMC-USP)

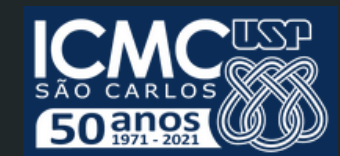

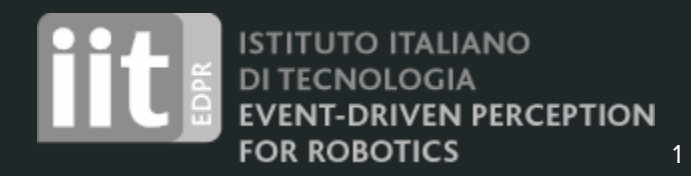

# **Outline**

- **HLS challenges for FPGAs**
- How does HLS work?
- Design Flow
	- Typical HLS flow
	- C versus OpenCL HLS
	- HW and SW emulations
- Tuning hardware from high-level description: practical activities using Vitis
	- Loops, Data type, and Arithmetic
	- Interfaces and memory organisation

### **Objectives**

- Give a broad view about HLS
- Understand the effects on hardware caused by data type, arithmetic, loops, interfaces and memory organisation inferred from software-like input
- Provide to the designers a set of good practices to improve the final hardware quality while minimising the implementation efforts
- Explore Vitis HLS to tune hardware from high level descriptions (input)

# HLS challenges for FPGAs

- FPGAs operate in a considerable low clock rate when compared to GPUs and CPUs from equivalent technologies
- FPGAs provide excellent performance when the spatial computing paradigm is well exploited
- FPGA devices are becoming larger and larger featuring a collection of hardcores and programmable resources - System-in-Package (SiP)
	- Intel® Agilex™ (10 nm)
	- Xilinx Versal™ ACAPs (7nm)
- The HLS challenge is to convert a software-like input into such hardware model

# HLS challenges for FPGAs

Sw-like constructions are quite far from hw models

- Loops need to be unrolled and its computation pipelined
- Data types need to be converted to better fit the customized computing and storage units
- Spatial and temporal localities need to be exploited not for the hierarchical cache memory system, but for distributed RAM-Blocks and Registers
- Concurrency control mechanism exists in a much lower granularity
- Hw resources are not as abundant as memory in software systems!

Roughly speaking, an HLS-generated hardware is composed of:

- A data storage system (registers, on-chip RAMs, DDR3...)
- Logic to distribute inputs and collect outputs
- Functional Units (FU) that perform simple operations
- A Finite State Machine (FSM) to control everything

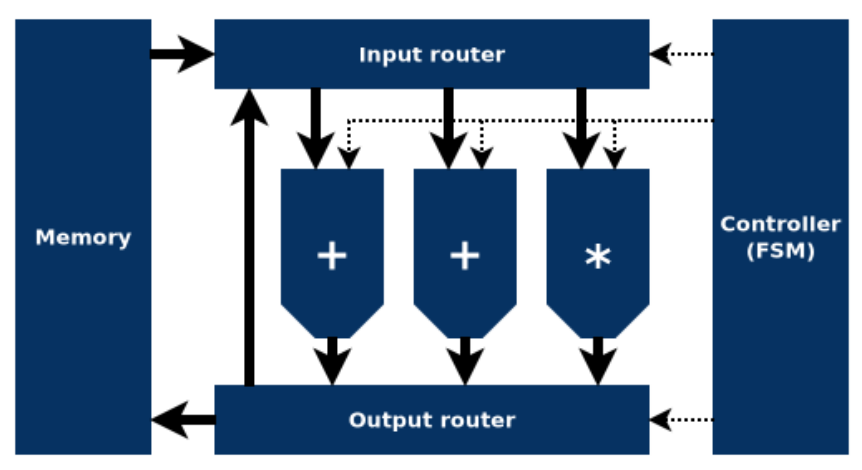

The HLS is responsible for generating an execution timeline that is coordinated by the control FSM:

- Acquire inputs (e.g. loads)
- Activate FUs (e.g. add, mul)
- Collect results (e.g. store)

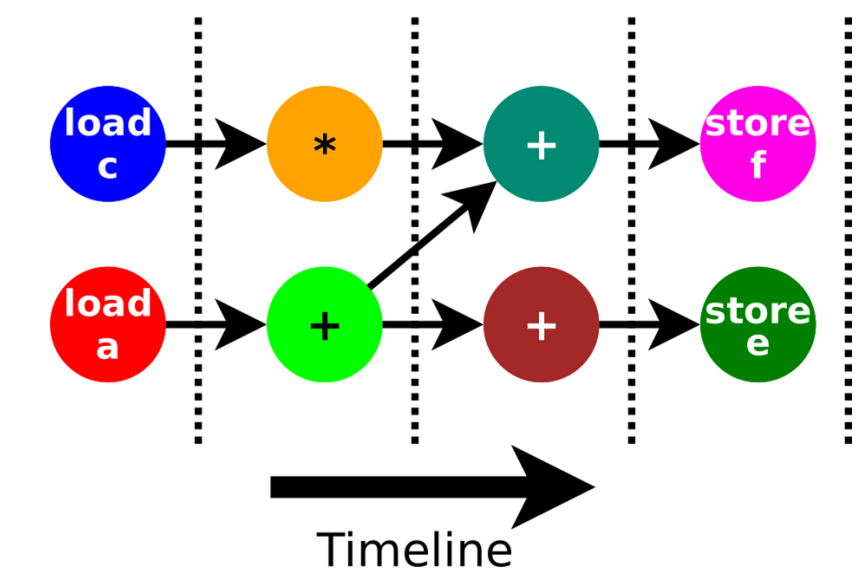

However, resources are usually constrained! For example, consider:

- Only one load may be issued per clock cycle (same for stores)
- Addition takes 3 cycles to calculate
- Multiply takes 4 cycles to calculate

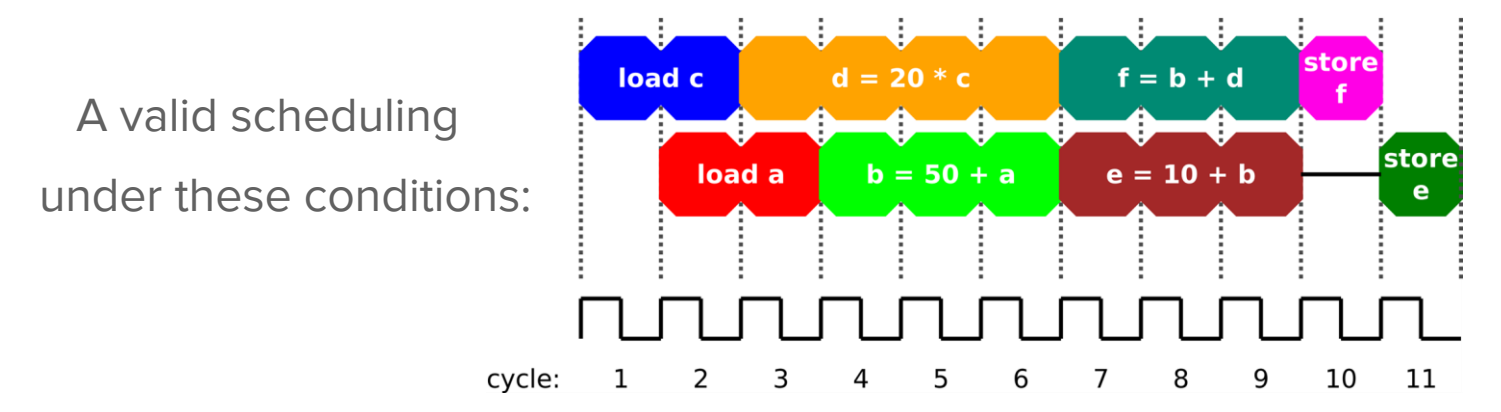

This scheduling would require 3 FUs:

- 1 FU to execute the multiplication (orange)
- 2 FUs to execute the additions (green, lime and purple)
	- There are three additions, but only two are used in parallel

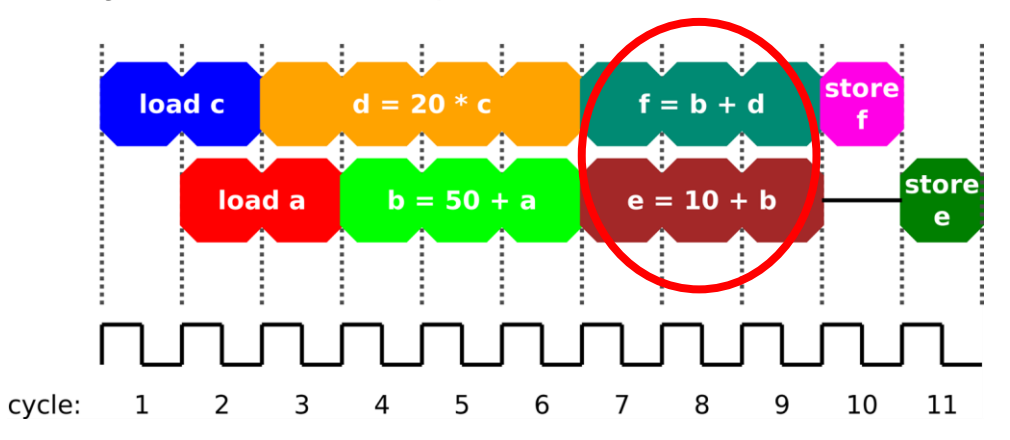

Bubbles might occur due to constraints

- For example, two stores cannot be allocated to a same clock cycle
	- It is possible to move the operations so that we can solve the bubble?

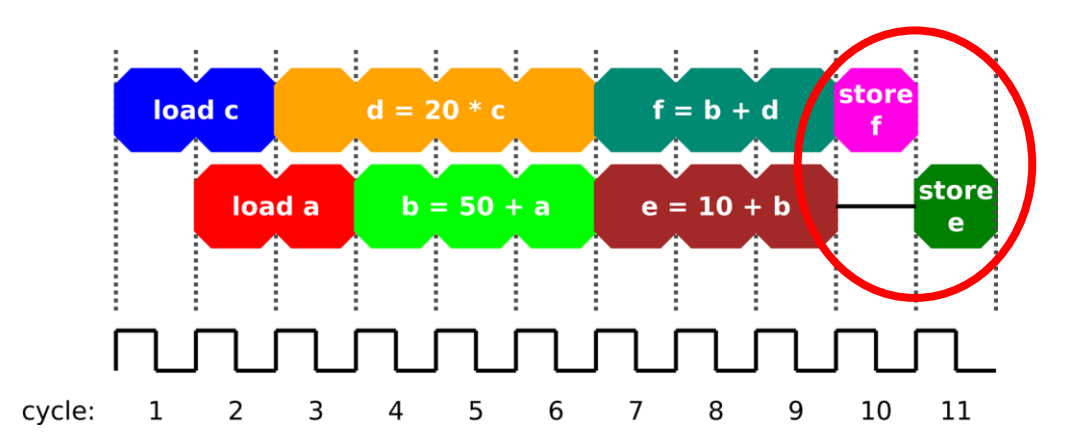

Attempt 1: not possible (two stores in a same clock cycle)

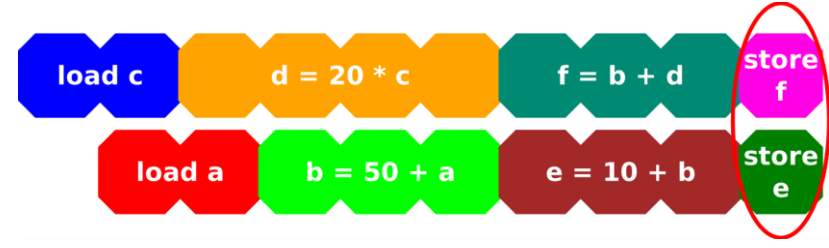

Attempt 2: not possible (two loads starting in a same clock cycle)

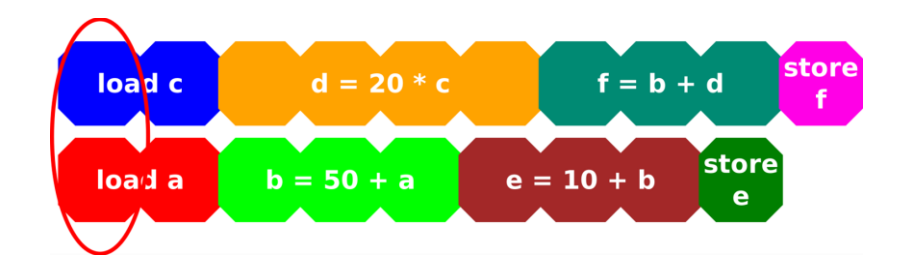

The HLS compilation process is mainly characterised by two steps:

- **Scheduling** 
	- Find out dependencies between operations in the software code
	- Attempt to find a parallel scheduling that respects the dependencies
	- Common scheduling algorithms: As-Soon-As-Possible/As-Late-As-Possible, System-of-Difference Constraints (SDC)
- **Binding** 
	- Decide the types (and amount) of FUs
	- Assign each scheduled operation to one of the physical resources (FUs, memory ports)

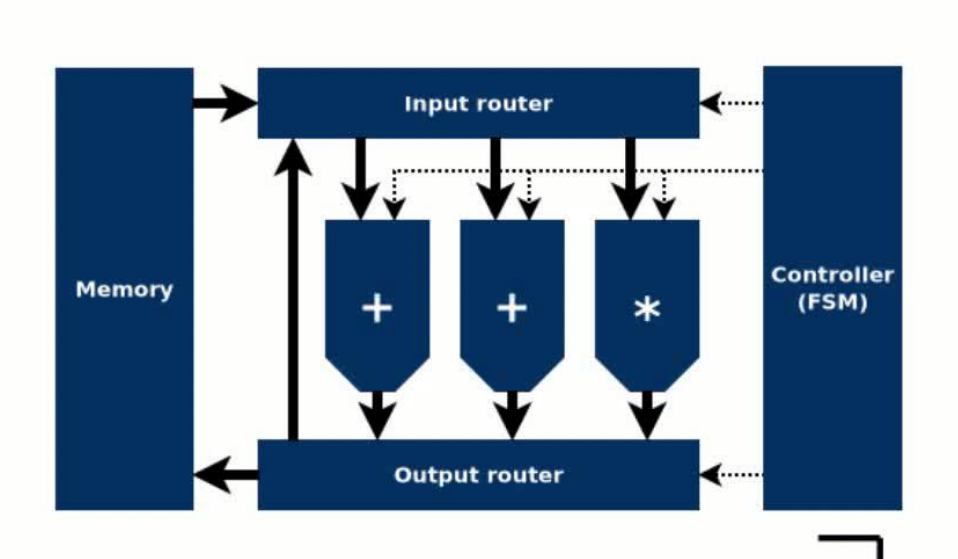

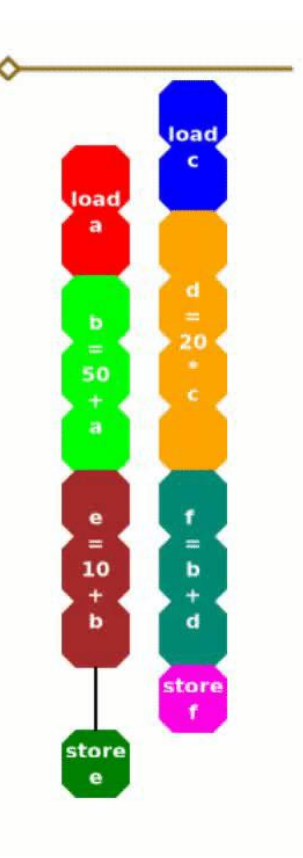

# Design flow

### Typical HLS flow

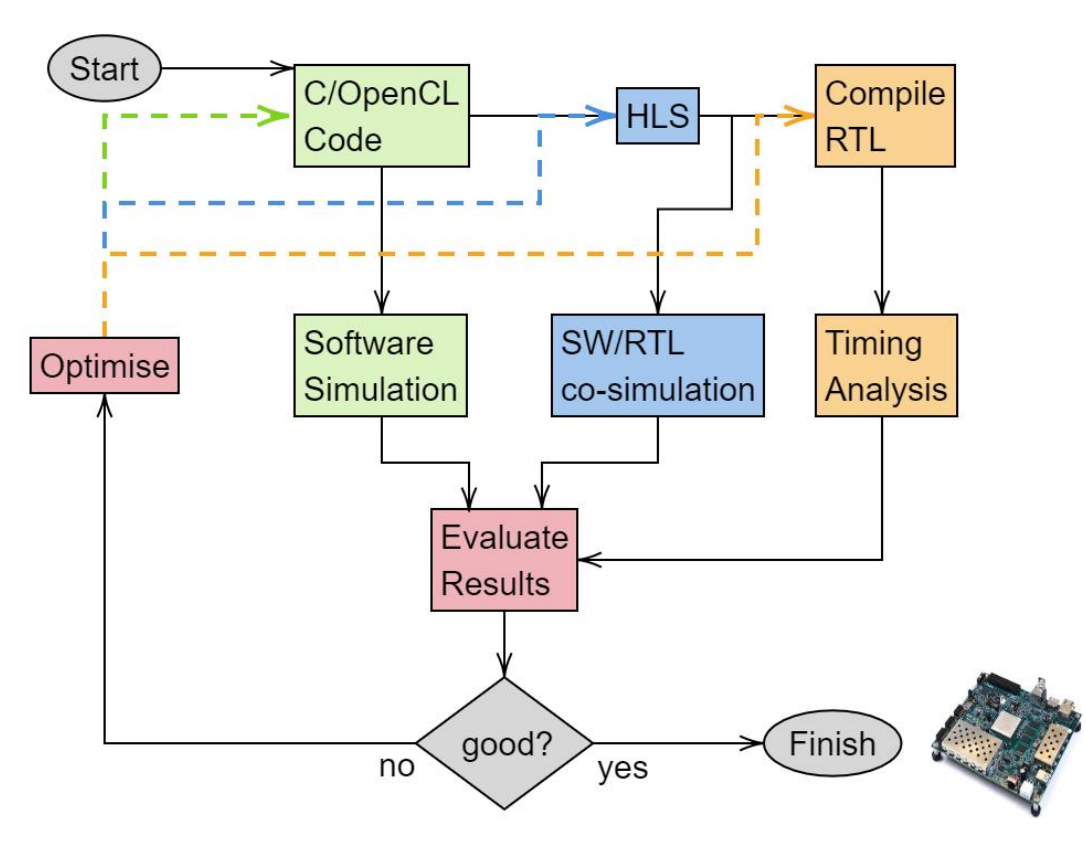

### IP-level vs. System-level HLS

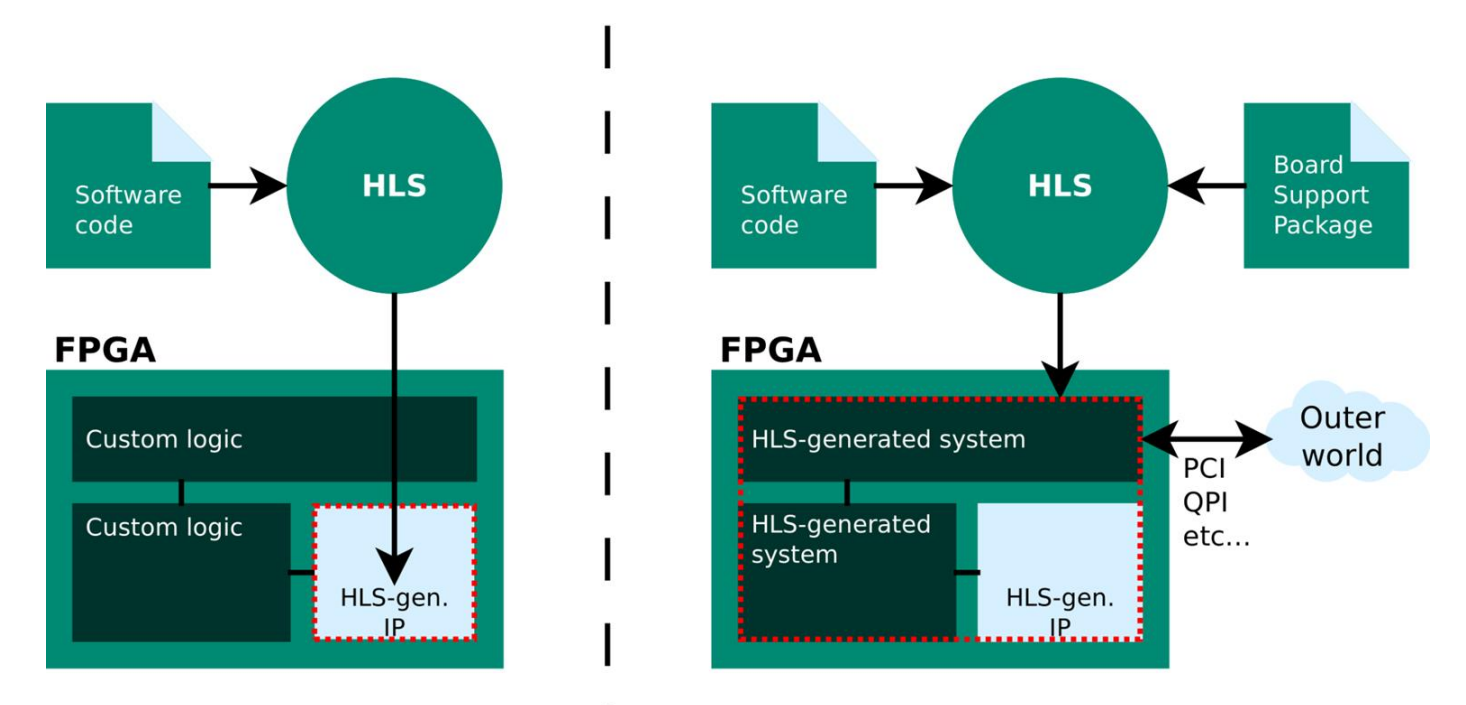

IP-level HLS | System-level HLS

### SW emulation x HW emulation

- Emulation is key to speed-up the development of hardware systems
- **SW** emulation
	- Code compiled to run in a CPU
	- Fast and can prove functionality
	- No HW information is in place
- **HW** emulation
	- Code compiled to a hardware model, usually RTL
	- Model runs in simulation tools
	- Cycle-accurate precision: can prove logic functionality, give performance and resource estimations
	- Not fast as SW emulation, but not slow as timing simulation

# Factors impacting productivity in HLS

- RTL synthesis demands long compilation time
- It is desirable to refine the design as much as possible at HLS (avoiding RTL) synthesis)
- Loops, Data type, and Arithmetic along with the compiler directives have significant impact on the hardware (size and performance)
- HLS compilers can also become a development time bottleneck
- To efficiently use an HLS compiler it is necessary to understand it, so you can know which options to use and when to use them

# Our tutorial setup

# Our setup - Xilinx Vitis

Vitis is Xilinx's umbrella framework that allows different FPGA development flows:

- **Traditional RTL design**
- **HLS targeting IP generation**
- **HLS targeting system generation**

In this tutorial we will use the last approach

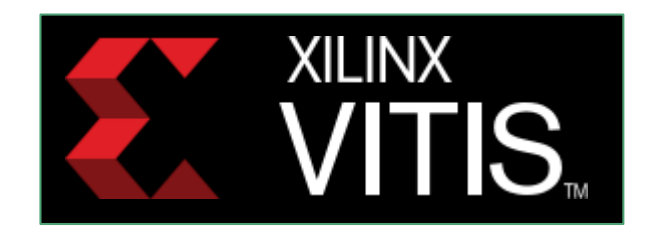

https://www.xilinx.com/products/design-tools/vitis.html

- Vitis will generate the whole management system around the HLS-generated kernel
- The OpenCL API is used on the host side to dispatch and manage the FPGA kernels

### Our setup - Target platform

We will "target" the Xilinx Zyng UltraScale+ platform (ZCU104). Its core is an MPSoC:

- Processing System (PS): ARM processing units
- **Programmable Logic (PL): FPGA component**

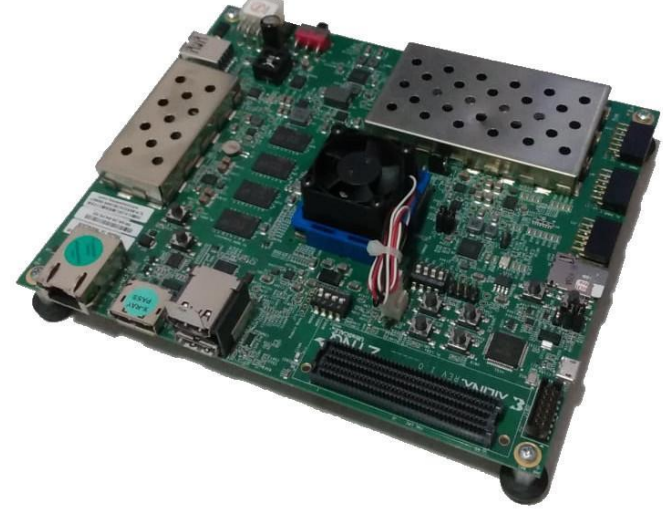

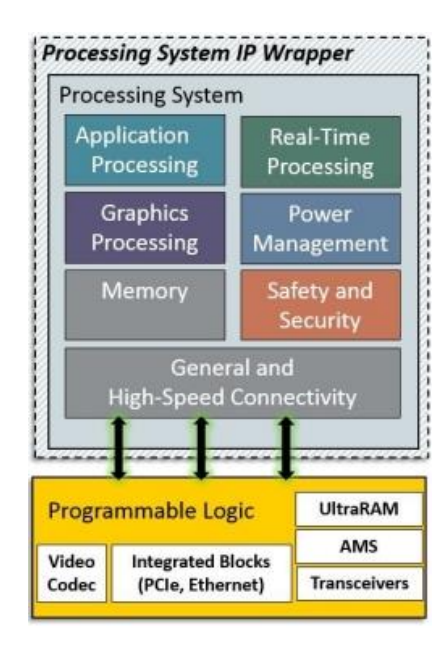

### Our setup - Preparation

Operating System used:

● Ubuntu 20.04 LTS

Tools required:

- Xilinx Vitis 2020.2
- **ZCU104 Embedded Base Platform**
- ZynqMP Common Image Package

### Our setup - Preparation

Xilinx Vitis 2020.2

- Provides the full synthesis framework, from software to FPGA
- We will assume that Vitis is installed at /opt/xilinx

#### ZCU104 Embedded Base Platform

- Base files used by Vitis to generate the wrapper system around the HLS kernel
- Assuming here that these files are located at

/opt/xilinx/platforms/xilinx\_zcu104\_base\_202020\_1/

### Our setup - Preparation

ZynqMP Common Image Package

- Used by Vitis to generate a bootable Linux image for the platform
- Provides a cross-compilation mechanism to compile the host code for the PS
- Assuming here that the package is located at /opt/xilinx/rootfs/xilinx-zynqmp-common-v2020.2/
- and that the cross-compilation environment is located at /opt/xilinx/petalinux

Refer to the simplified installation guide for more info!

### Hello world!

We will start with a simple "hello world" example that performs a vector add.

Two development approaches:

- Using Vitis GUI (Eclipse-based IDE)
- Using command line

Command line is more suitable for remote programming (e.g. via ssh). We will use that.

Both command line and GUI development approaches produce the same results and can be (sort of) switched during development!

### Hello world!

We will abstract most details from the Vitis programming flow

● Xilinx provides many learning resources for their tools (a good start is [https://github.com/Xilinx/Vitis-Tutorials\)](https://github.com/Xilinx/Vitis-Tutorials)

We will use a skeleton project that simplifies all tasks using a single Makefile.

### Hello world!

First step: clone the git repository:

\$ git clone<https://github.com/comododragon/fccm2021-tutorial>

Alternatively, you can access the link above

and download the repo as a zip file:

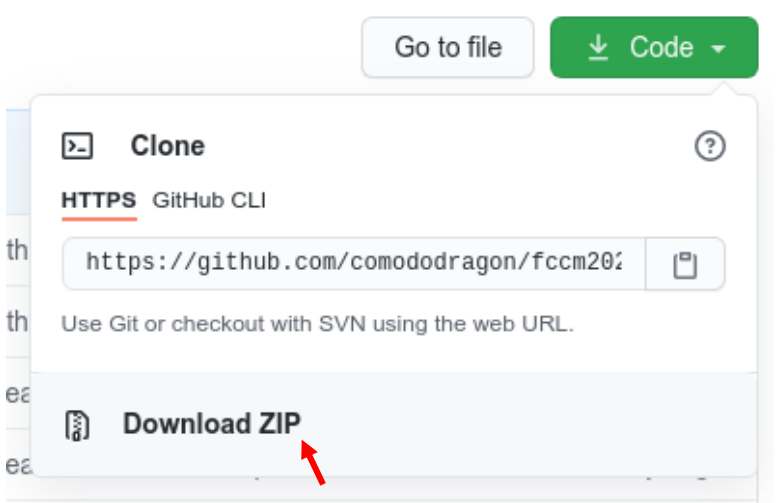

```
Hello world! - Host code
```

```
The host code uses the OpenCL API to dispatch the kernel and manage its buffers.<br>int main(int argc, char** argv) {
```

```
1^* ... *
```
cl::Buffer buffer\_in1(context, CL\_MEM\_USE\_HOST\_PTR | CL\_MEM\_READ\_ONLY, size, in1, &err); cl::Buffer buffer\_in2(context, CL\_MEM\_USE\_HOST\_PTR | CL\_MEM\_READ\_ONLY, size, in2, &err); cl::Buffer buffer output(context, CL MEM USE HOST PTR | CL MEM WRITE ONLY, size, out, &err);

```
krnl vector add.setArg(\theta, buffer inl);
 krnl vector add.setArg(1, buffer in2);
 krnl vector add.setArg(2, buffer output);
 krnl vector add.setArg(3, size);
 q.enqueueMigrateMemObjects({buffer in1, buffer in2}, \theta);
 q.enqueueTask(krnl vector add);
 q.enqueueMigrateMemObjects({buffer output}, CL MIGRATE MEM OBJECT HOST);
 q.finish();
^{18} ... ^{8}
```

```
\mathcal{E}
```
More information about the OpenCL specification can be found at opencl.org 2001 2003 299

#### Hello world! - Kernel code

The kernel code is a simple vector-add loop wrapped on a C function

```
extern "C" {
void vadd(unsigned int *in1, unsigned int *in2, unsigned int *out, int size) {
    for (unsigned int i = 0; i < size; i++) {
#pragma HLS PIPELINE off
        out[i] = in1[i] + in2[i];}
\mathcal{F}ł
```
#### Hello world! - Initial setup

But first, we must set up our environment as required by Vitis:

\$ source ./setup.sh

This script initialises the shell to the Vitis build environment.

### Hello world! - Build and run 101

Now we're good to go! To build the skeleton project:

```
$ make build TARGET=<TGT>
```
Where <TGT> may be **sw\_emu**, **hw\_emu** or **hw**:

- **e** sw emu: software emulation
- **hw** emu: hardware emulation
- hw: full hardware synthesis

# Hello world! - Trying the sw\_emu

So, let's build and run the **sw\_emu**:

- \$ make build TARGET=sw\_emu
- \$ make run TARGET=sw\_emu

QEMU will boot the SD card image

(project/package.sw\_emu/sd\_card.img).

Then run the following command to run the host code on the emulated platform:

\$ cd /mnt/sd-mmcblk0p1/init\_and\_run.sh

# Hello world! - Trying the sw\_emu

The host software will prepare the buffers, execute the vector add on the PS side

(since it is **sw\_emu**), retrieve the results and validate. The message TEST\_PASSED

should print on screen:

```
Found Platform
Platform Name: Xilinx
INFO: Reading vadd.xclbin
Loading: 'vadd.xclbin'
INFO: [SW-EM 09-0] Unable to find emconfig.json. Using default 
device.
Trying to program device[0]: xilinx_zcu104_base_202020_1
Device[0]: nrogram successful!
TEST PASSED
INFO: host run completed.
```
The emulation can be terminated by pressing CTRL+A and X.

# Hello world! - Trying the hw\_emu

The following commands are available for **hw\_emu** and **hw**:

- Generate the whole system, from HLS to bootable SD image: \$ make build TARGET=hw\_emu
- Run only the HLS compiler, skip the rest: \$ make hls TARGET=hw\_emu
- Open the reports generated by the command above:

\$ make report TARGET=hw\_emu

# Hello world! - Trying the hw\_emu

When HLS compilation is performed, we can have a more precise information about the final design:

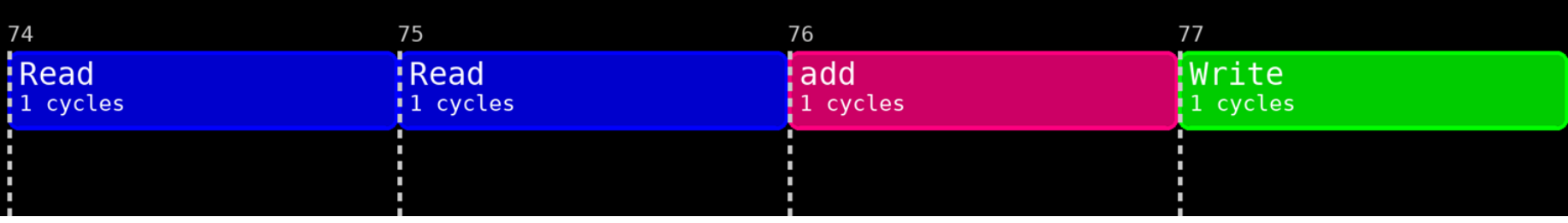

Scheduling of one iteration
#### Hello world! - Post-build analysis

Useful HLS-generated information (also generated for **hw** projects):

- \_x.hw\_emu.xilinx\_zcu104\_base\_202020\_1/reports/vadd/hls\_reports/vadd\_csynth.rpt
	- Textual report with latency details and resource estimates
- \_x.hw\_emu.xilinx\_zcu104\_base\_202020\_1/vadd/vadd/vadd/solution/.autopilot/db/va dd.verbose.rpt
	- An even more detailed (and hidden) textual report, including scheduling and binding information
- \_x.hw\_emu.xilinx\_zcu104\_base\_202020\_1/logs/vadd/vadd\_vitis\_hls.log
	- Log file generated during the HLS compilation. Detected issues are reported (e.g. failure to pipeline)

#### Hello world! - Post-build analysis

The information on these reports are also available in \*\_summary files that can be opened using vitis\_analyzer (run **vitis\_analyzer <FILE>** to open the GUI):

- project/\_x.hw\_emu.xilinx\_zcu104\_base\_202020\_1/vadd.xo.compile\_summary
	- Contains information related to the HLS scheduling and binding
	- Similar to vadd\_csynth.rpt, but structured
- project/build\_dir.hw\_emu.xilinx\_zcu104\_base\_202020\_1/vadd.xclbin.link\_summary
	- Contains more information on the system generated around the kernel
- project/vadd.xclbin.package\_summary
	- Contains information about the final SD card image generation

#### Hello world! - Post-build analysis

Projects generated in command line can be opened in the Vitis HLS IDE for a

visual representation of the scheduling:

\$ vitis\_hls -p project/\_x.hw\_emu.xilinx\_zcu104\_base\_202020\_1 /vadd/vadd/vadd/

then, navigate to **Solution > Open Schedule Viewer**

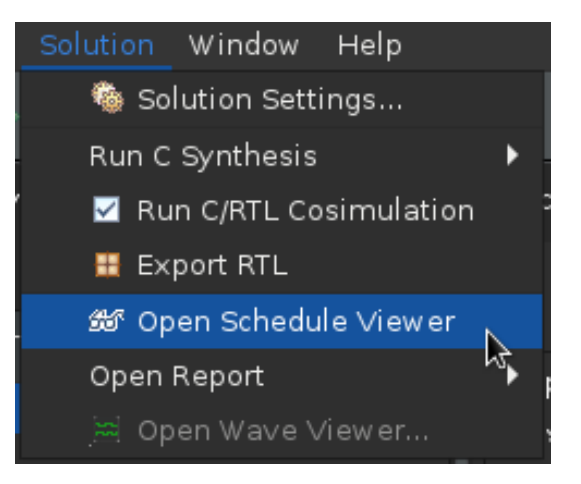

#### Hello world! - Generated scheduling

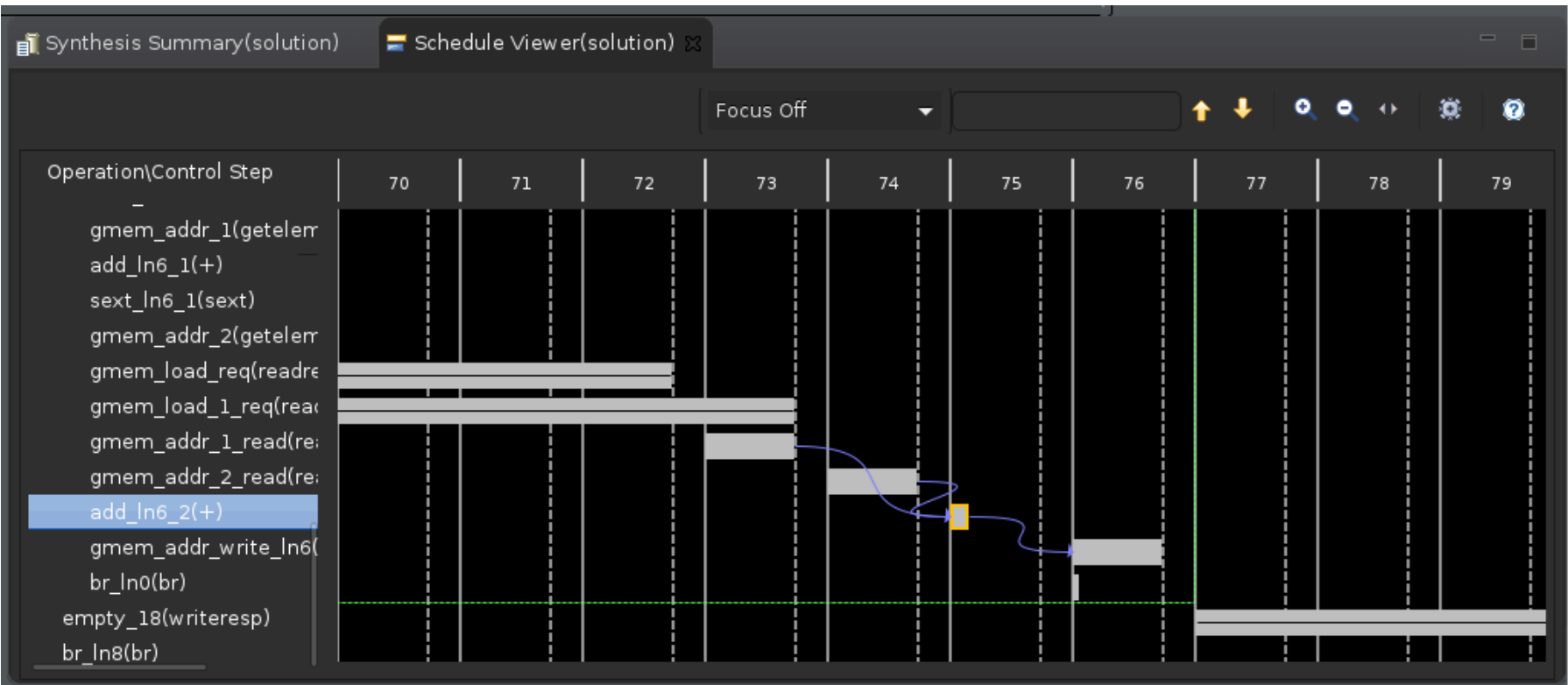

#### Hello world! - Generated scheduling

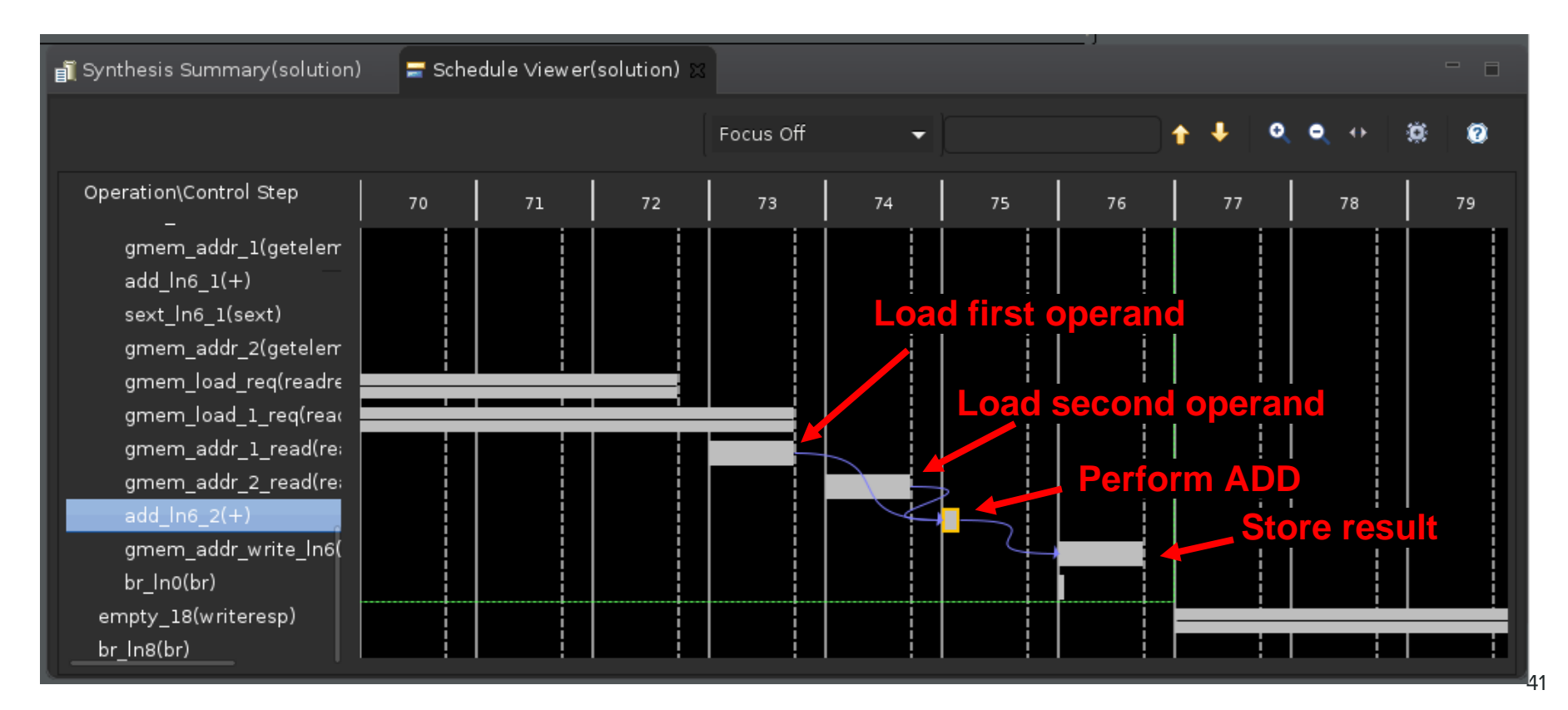

#### Hello world! - Latency information

The **vadd\_csynth.rpt** shows the latency information. Since the loop is not

statically bounded, Vitis only shows the latency for a single iteration:

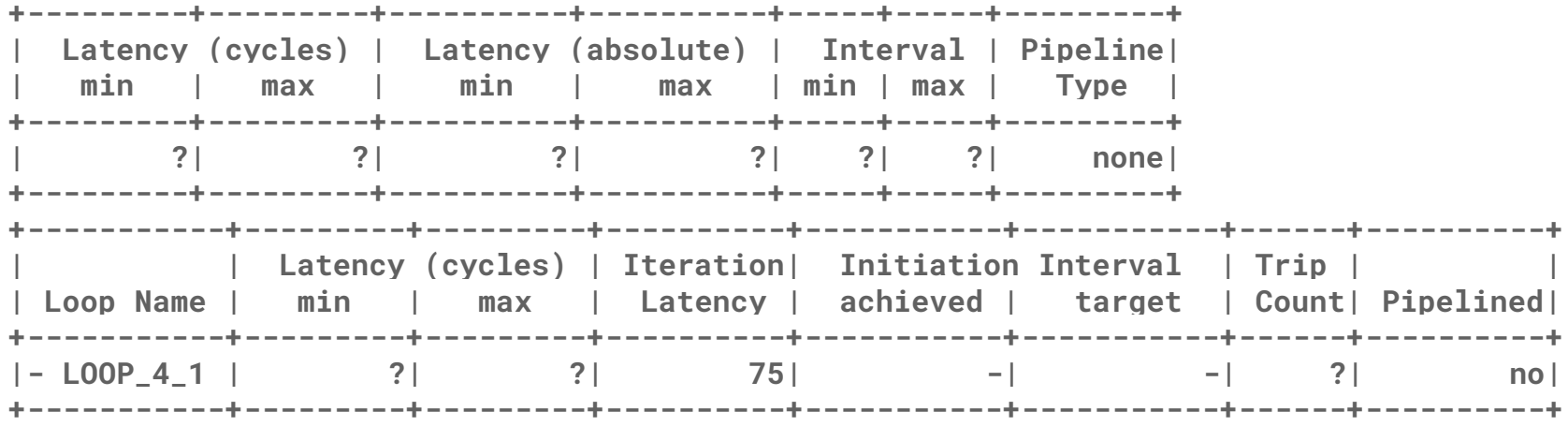

#### Hello world! - Latency information

We can use the **LOOP\_TRIPCOUNT** pragma to suggest a trip count to Vitis

- Will not affect synthesis at all, only provide more latency information
- Pragma must be placed inside the associated loop's scope<br>void vadd(unsigned int \*in1, unsigned int \*in2, unsigned int \*out, int size) { for (unsigned int  $i = 0$ ;  $i <$  size;  $i+1$ ) { #pragma HLS LOOP TRIPCOUNT max=4096 #pragma HLS PIPELINE off  $out[i] = in1[i] + in2[i];$ ł

Pragmas are used to inform the compiler about desired optimisations or to provide more information (e.g. inform false dependencies).

#### Hello world! - Latency information

More detailed latency information is now available considering a trip count from 0

to 4096:

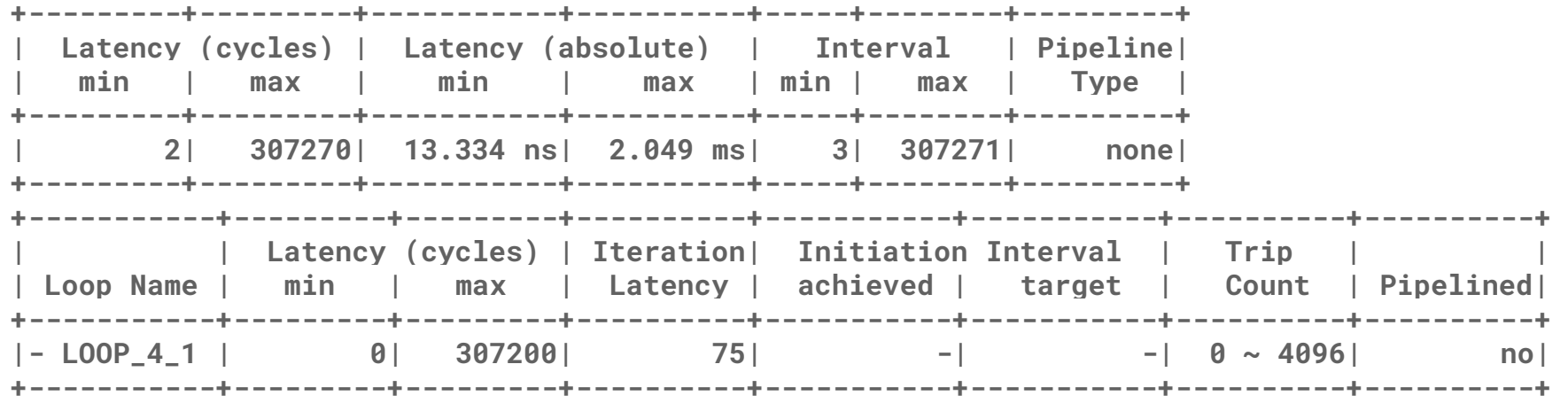

## Loops Pipeline

#### Loops

- Loops generally contain the bulk of the computations.
- Nested loops are common structures.
	- It is natural to optimize loops.
- Some important opt. for loops:
	- Loop pipeline
	- Loop unroll
	- Number of functional units

```
96
       LANES: for (int i = 0: i < PAR FACTOR: i +)
 97
      \cdot98
        INSERTION SORT OUTER: for (int i = 0: i < K CONST: i +99
100
          #pragma HLS pipeline
101
          pos = 1000:INSERTION SORT INNER: for (int r = 0; r < K CONST; r +)
102
103
104
             #pragma HLS unroll
105
            pos = ((knn set[i*K CONST+j] < min distance list[r]) &amp;&amp; (pos &gt; K CONST)) ? r : pos;106
107
108
          INSERT: for (int r = K CONST ; r > 0; r -1)
109
110
             #pragma HLS unroll
111
             if(r-1 > pos)112
113
               min distance list[r-1] = min distance list[r-2];
114
               label list[r-1] = label list[r-2];
115
116
             else if (r-1 == pos)117
118
               min distance list[r-1] = km set[i*K CONST+j];
119
               label list[r-1] = i / (PAR FACTOR / \overline{10});
120
121
122
```
#### Digit Recognition benchmark from Rosetta [1]

[1] Zhou, Y., Gupta, U., Dai, S., Zhao, R., Srivastava, N., Jin, H., ... & Zhang, Z. (2018, February). Rosetta: A realistic high-level synthesis benchmark suite for software programmable fpgas. In *Proceedings of the 2018 ACM/SIGDA International Symposium on Field-Programmable Gate Arrays* (pp. 269-278).

#### Example: Loop **Without** Pipeline

```
typedef double data t;
  #define N 5
\mathcal{D}
```

```
void compute(data t din, data t coeff, data t *dout);
3
```

```
#include "compute.h"
 \overline{2}3<sup>e</sup> void compute(data t din, data t coeff, data t *dout){
        static data t v[N];
 4
        static int idx=0;
 5
 6
 \overline{7}data t acc = 0;
 8
        v[idx] = \text{dim};9
10
        loop1: for(int i = 0; i < N; i=i+1){
11
             acc = acc + v[i] + coeff;12
        €
13
        idx = (idx+1)\%N;14
15
16
        *dout = acc;17
        return;
18 }
19
```
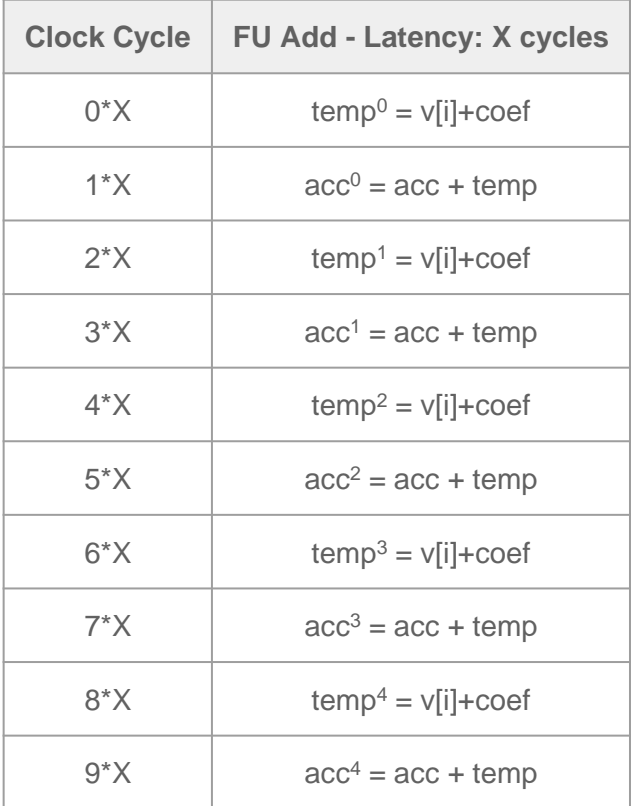

#### Example: Loop **Without** Pipeline

```
typedef double data t;
   #define N 5
   void compute(data t din, data t coeff, data t *dout);
   #include "compute.h"
 2
 3<sup>e</sup> void compute(data t din, data t coeff, data t *dout){
        static data t v[N];
 4
        static int idx=0;
 5
 6
 \overline{7}data t acc = 0;
 8
        v[idx] = din:
 9
10
        loop1: for(int i = 0; i < N; i=i+1){
11acc = acc + v[i] + coeff:12
13
14
        idx = (idx+1)\%N:
15
        *dout = acc;16
```
17

 $18$ } 19

return:

- Can we do it faster with 2 Addition FUs?
	- $\circ$  No.
	- Adding another FU saves the routing and multiplexing resources, but costs resources for another FU.

It is worthy in some cases!

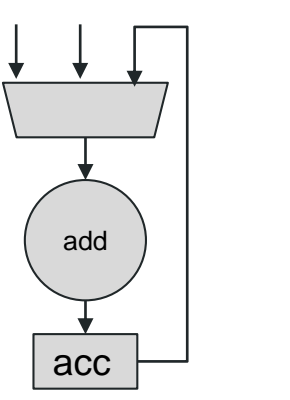

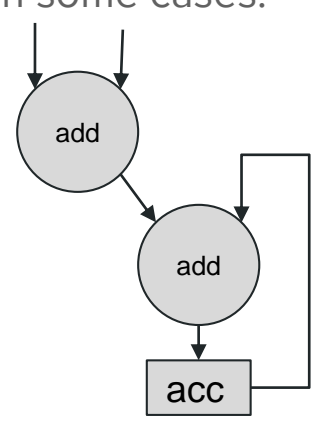

#### Example: Loop **With** Pipeline

```
typedef double data t;
```

```
#define N 5
\mathcal{D}
```

```
void compute(data_t_din, data_t_coeff, data_t *dout);
3
```

```
#include "compute.h"
 \overline{2}3<sup>e</sup> void compute(data t din, data t coeff, data t *dout){
         static data t v[N];
 \overline{4}static int idx=0;
 5
 6
 \overline{7}data t acc = 0;
 8
        v[idx] = \text{dim};9
10
         loop1: for(int i = 0; i < N; i=i+1){
11
             acc = acc + v[i] + coeff;12
         €
13
         idx = (idx+1)\%N;14
15
        *dout = acc;16
17
         return;
18 }
19
```
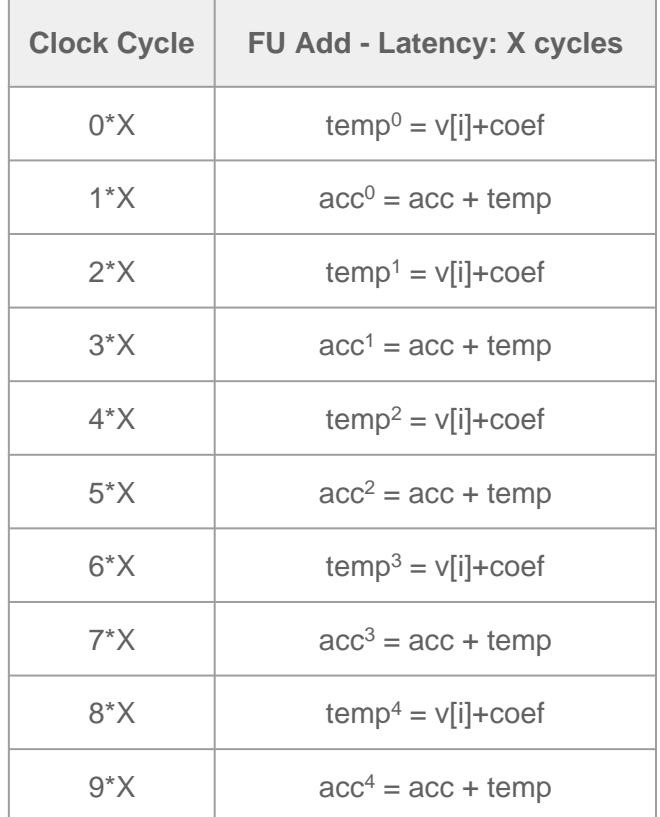

#### Example: Loop **With** Pipeline

```
typedef double data t;
  #define N 5
  void compute(data t din, data t coeff, data t *dout);
3
```

```
#include "compute.h"
 \overline{2}3<sup>e</sup> void compute(data t din, data t coeff, data t *dout){
         static data t v[N];
 4
         static int idx=0;
 5
 6
 \overline{7}data t acc = 0;
 8
        v[idx] = \text{dim};9
10
         loop1: for(int i = 0; i < N; i=i+1){
11
             acc = acc + v[i] + coeff;12
         \mathcal{F}13
         idx = (idx+1)\%N:
14
15
         *dout = acc;16
17
         return;
18 }
19
```
- Nothing changes with 1 FU.
- Can we do it faster with 2 Addition FUs?

```
○ Yes.
```
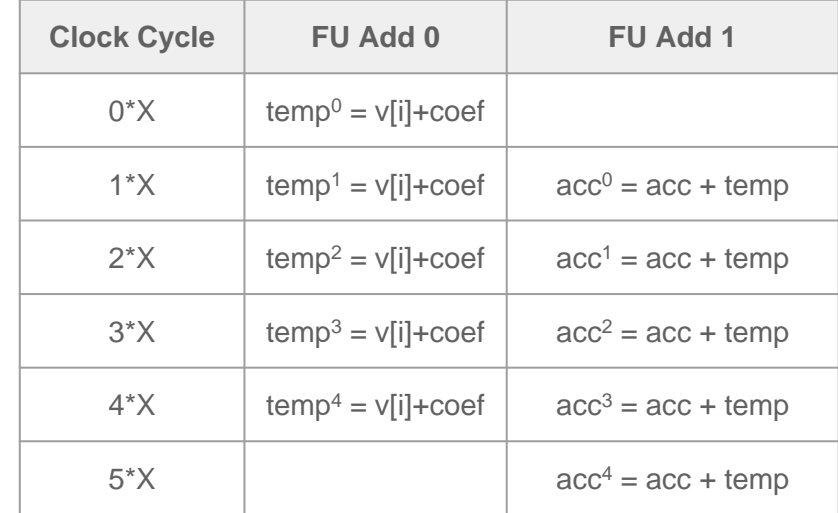

#### Example: Loop **With** Pipeline

- Loop pipeline allows to explore instruction level parallelism between loop iterations.
- That is, it starts computing the next loop iteration before the previous ends.
- The speed-up depends on the number of FUs.
- Nothing changes with 1 FU.
- Can we do it faster with 2 Addition FUs?

○ Yes.

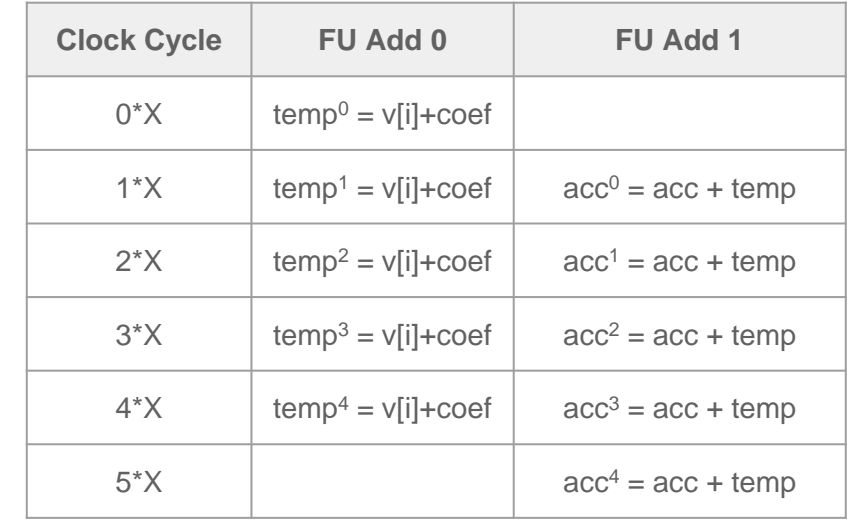

#### Example Results

```
typedef double data t;
                                                                                                                                 No pipeline
 \overline{2}#define N 5
    void compute(data t din, data t coeff, data t *dout);
                                                                        \Box Loop
                                                                                                            Initiation Interval
                                                                                    Latency
    #include "compute.h"
                                                                         Loop Name min max Iteration Latency achieved target Trip Count Pipelined
 \overline{2}-loop1
                                                                                     55 55
                                                                                                           115
                                                                                                                                              no
 3<sup>e</sup> void compute(data t din, data t coeff, data t *dout){
         static data t v[N]:
 \overline{4}5
         static int idx=0:
 6
                                                                                                                               Pipeline 1FU
 \overline{7}data t acc = 0:
 8
         v[idx] = din;
                                                                       \Box Loop
 9
                                                                                   Latency
                                                                                                            Initiation Interval
10
         loop1: for(int i = 0; i < N; i=i+1){
                                                                       Loop Name min maxilteration Latency achieved target Trip Count Pipelined
11
              acc = acc + v[i] + coeff;-loop1
                                                                                    41 41
                                                                                                                                     5
                                                                                                          10<sup>1</sup>8
                                                                                                                                             ves
12
         \mathcal{F}13
         idx = (idx+1)\%N;14
15
                                                                                                                             Pipeline 2FUs16
         *dot = acc;\Box Loop
17
         return;
18 }
                                                                                    Latency
                                                                                                            Initiation Interval
                                                                         Loop Name min max Iteration Latency achieved target Trip Count Pipelined
19
                                                                         -loop1
                                                                                     31 31
                                                                                                            8
                                                                                                                     6
                                                                                                                                      5
                                                                                                                                             ves
```

```
52
```
### Understanding the Results

- **Trip Count:** 
	- How many iterations the loop has.
- Iteration Latency (IL):
	- How many clock cycles for completing 1 iteration of the loop.
- Initial Interval (II):
	- How many clock cycles between starting two loop iterations.
- "Latency":
	- The total number of clock cycles for completing all computations in the loop
	- $\circ$  "Latency" = IL + II \* (trip count -1)
- A loop without pipeline:
	- $\circ$   $\parallel$  =  $\parallel$

```
#include "compute.h"
 \overline{2}3<sup>o</sup> void compute(data t din, data t coeff, data t *dout){
         static data t v[N]:
         static int \overline{idx=0}:
         data t acc = 0:
         v[idx] = din;
 8
 9
10
         loop1: for(int i = 0; i < N; i=i+1){
11
              acc = acc + v[i] + coeff;12
         ₹
1314
         idx = (idx+1)\%N;15
16
         *dout = acc;
17
         return;
18
    |}
19
\Box Loop
            Latency
                                   Initiation Interval
 Loop Name min max Iteration Latency achieved target Trip Count Pipelined
 -loop1
             31 31
                                  8
                                           6
                                                                  yes
```
- There are several code structures that make more difficult pipeline loops:
	- **Loop carried dependencies:** can constraint the minimal II, limiting the amount of parallelism even if FUs are available:
		- These dependencies are created when iterations use results produced in previous iterations.
		- Similar example with an intra-loop dependency added, using 2 FUs.

```
loop1: for(int i = 1; i < N; i=i+1){
   acc = acc + v[i-1] + coeff;v[i] = acc;ł
```
#### $\Box$  Loop

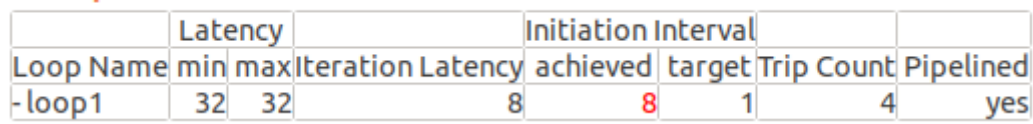

- There are several code structures that make more difficult pipeline loops:
	- **Loop carried dependencies.**
	- **Dependencies between specific elements of arrays:** are hard to identify. More modern compilers give the designer the chance to remove such dependencies manually:

```
#pragma HLS PIPELINE II=1
#pragma HLS dependence variable=buff A inter false
#pragma HLS dependence variable=buff B inter false
if (col < cols) {
\text{buff}_A[2][col] = \text{buff}_A[1][col]; // read from \text{buff}_A[1][col]buff A[1][col] = \text{buffer } A[0][col]; // write to buff A[1][col]
```
- There are several code structures that make more difficult pipeline loops:
	- **Loop carried dependencies.**
	- **Dependencies between specific elements of arrays.**
		- Identifying and solving such dependencies is a current topic of research:
			- Liu, J., Wickerson, J., Bayliss, S., & Constantinides, G. A. (2017). Polyhedral-based dynamic loop pipelining for high-level synthesis. IEEE Transactions on Computer-Aided Design of Integrated Circuits and Systems, 37(9), 1802-1815.
			- Zuo, W., Li, P., Chen, D., Pouchet, L. N., Zhong, S., & Cong, J. (2013, September). Improving polyhedral code generation for high-level synthesis. In 2013 International Conference on Hardware/Software Codesign and System Synthesis (CODES+ ISSS) (pp. 1-10). IEEE.

- There are several code structures that make more difficult pipeline loops:
	- **Loop carried dependencies.**
	- **Dependencies between specific elements of arrays.**
	- **Dynamic code**:
		- Unknowns during compilation time lead the compiler to be more conservative.
		- Without knowing the offset, the compiler cannot infer the pipeline

```
void compute(int offset, data t din, data t coeff, data t *dout){
                                                                                         void compute(int offset, data t din, data t coeff, data t *dout){
    static data t v[N]:
                                                                                             static data t v[N];
    static int idx=0:
                                                                                             static int idx=0:
                                                                                             data t acc = 0:
    data \pm acc = \theta:
    v[idx] = din:
                                                                                             v[idx] = din;
    loop1: for(int i = 0: i < N: i=i+1){
                                                                                             loop1: for(int i = 0; i < N; i=i+1){
                                                                                                 acc = acc + v[i-offset] + coeff;acc = acc + v[i] + coeff;v[i] = acc;v[i] = acc:\mathcal{F}\Box Loop
                                                                                         \equiv Loop
           Latency
                                   Initiation Interval
                                                                                                     Latency
                                                                                                                            Initiation Interval
Loop Name min maxilteration Latency achieved target Trip Count Pipelined
                                                                                         Loop Name min maxilteration Latency achieved target Trip Count Pipelined
-loop1
             31 31
                                  8
                                           6
                                                                                          -loop1
                                                                   ves
                                                                                                      40 40
                                                                                                                           R
                                                                                                                                                     5
                                                                                                                                                            yes
```
- There are several code structures that make more difficult pipeline loops:
	- **Loop carried dependencies.**
	- **Dependencies between specific elements of arrays.**

 $\Box$  Loop

- **Non-static code**:
- **Number of FUs bottlenecks:**
	- Be sure to increase the number of FUs for all operations in the code, to avoid the creation of bottlenecks.
	- Memory can also be a resource bottleneck.

```
loop1: for(int i = 0; i < N; i=i+1){
   acc1 = acc1 + v[i] + coeff;acc2 = acc2 - v[i] - coeff;}
```
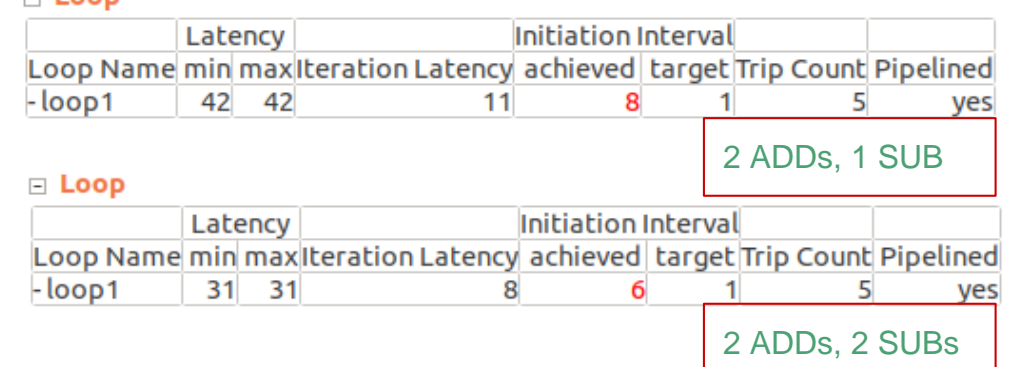

# Loop Unroll

#### Loop Unroll

Loop unrolling copies the instructions of the loop body, reducing the iterations accordingly.

```
\nloop1: for(int i = 0; i < N; i=i+1){\n    v2[i] = v[i] + coeff;\n}\n
```
\n
```
\n
$$
\begin{array}{c}\n \text{loop1: for(int i = 0; i < N; i=i+2)} \\
 \text{v2[i] = v[i] + coeff;\n}\n\end{array}
$$
\n
```
\n\n $\begin{array}{c}\n \text{loop1: for(int i = 0; i < N; i=i+2)} \\
 \text{v2[i] = v[i+1] + coeff;\n}\n\end{array}$ \n

Doing so, more opportunities for parallelism might be exposed.

The number of FUs must be adjusted.

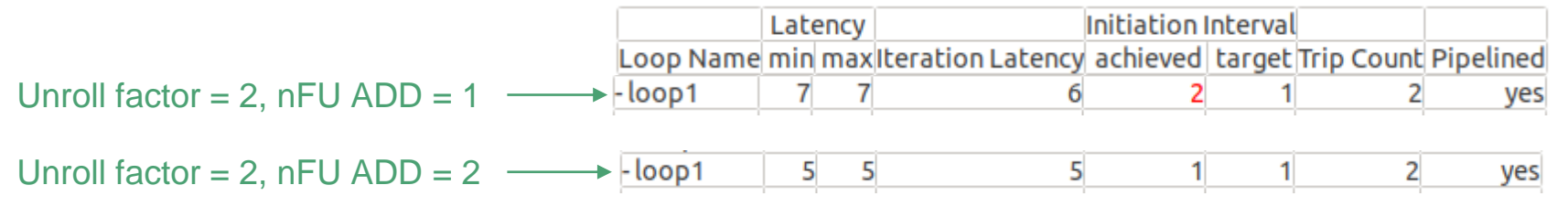

## Defining Pragmas Values

#### Design Space Exploration

- How to define the values for the pragma which gives us hardware with the best area-speed trade-offs?
	- Loop pipeline II
	- Loop unroll factor
	- Memory partition factor
	- Number of FUs
- We call this design space exploration (DSE), which has been a research topic for years.

#### Design Space Exploration

- How to define the values for the directives which gives us hardwares with the best area-speed trade-offs?
- DSE approaches synthesise or estimate the hardware usage and speed (metrics), and use a variety of models to try to predict the best combinations or reduce the number of synthesis. Some works on the topic:
	- Schafer, B. C., & Wang, Z. (2019). High-Level Synthesis Design Space Exploration: Past, Present, and Future. IEEE Transactions on Computer-Aided Design of Integrated Circuits and Systems, 39(10), 2628-2639.
	- Ferretti, L., Ansaloni, G., & Pozzi, L. (2018, October). Lattice-traversing design space exploration for high level synthesis. In 2018 IEEE 36th International Conference on Computer Design (ICCD) (pp. 210-217). IEEE.
- HLS tools are always trying to develop their own DSE, using the knowledge they have on their own hardware/tools. They have on their own hardware/tools.

## Practical examples - Loop Optimisations

What about this pragma?

```
extern "C" {
void vadd(unsigned int *in1, unsigned int *in2, unsigned int *out, int size) {
    for (unsigned int i = 0; i < size; i++) {
#pragma HLS LOOP TRIPCOUNT max=4096
#pragma HLS PIPELINE off
        out[i] = in1[i] + in2[i];\mathcal{F}}
\mathcal{F}
```
Usually Vitis will automatically apply pipeline to loops.

We used "#pragma HLS PIPELINE off" to deactivate the automatic pipeline

If we remove the pragma, the loop will be automatically pipelined.

During **hw\_emu** or **hw** build, the following message is printed:

INFO: [v++ 200-1470] Pipelining result: Target II=1, Final II=2, Depth=75

This indicates that the loop was pipelined with an initiation interval of 2:

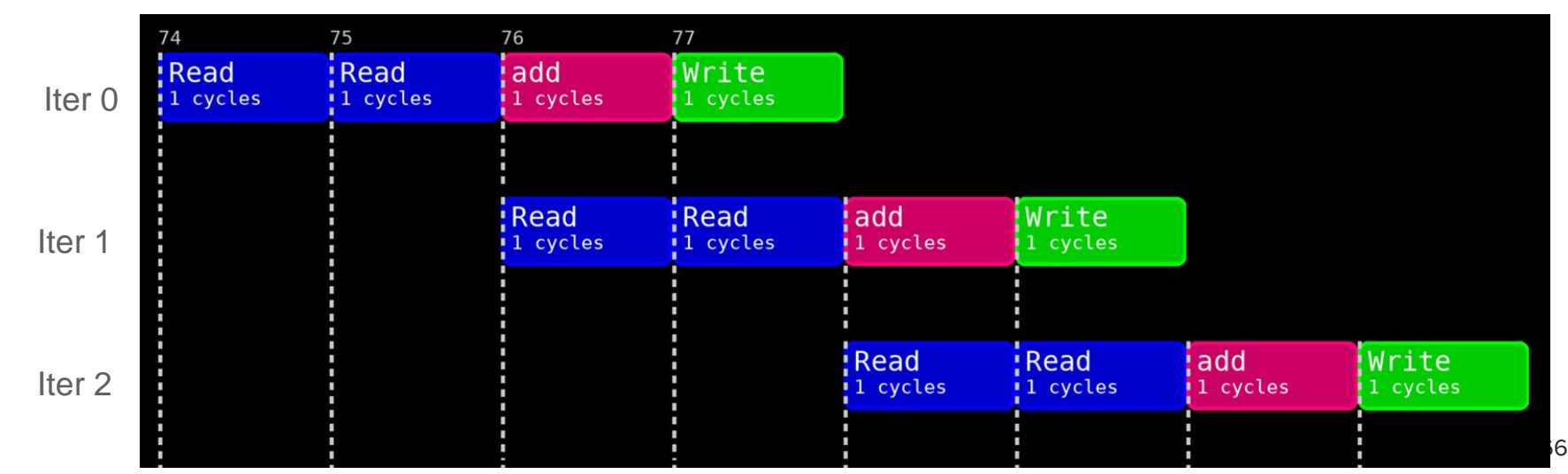

Initiation interval of 1 is not possible, since this would require two reads to happen simultaneously:

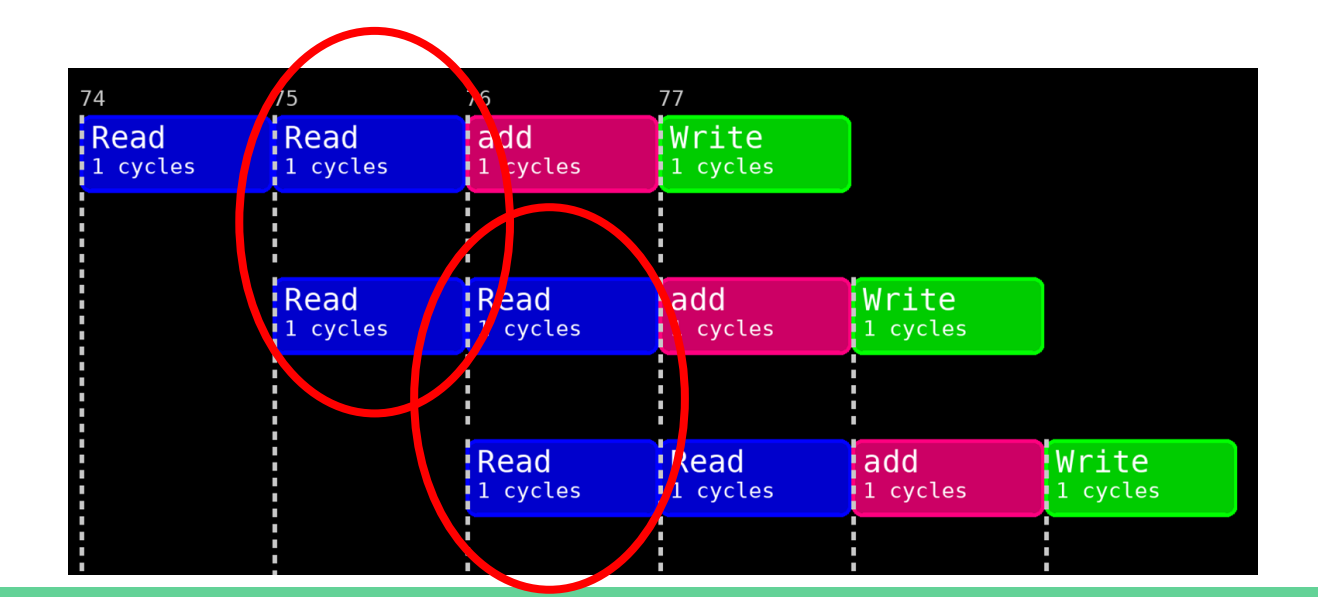

Initiation interval of 1 is not possible, since this would require two reads to happen simultaneously:

Such scheduling is not possible, since the input arrays are in a single-ported offchip memory interface!

Vitis informs us about the problem during HLS: WARNING: [v++ 200-885] Unable to schedule bus request on port 'gmem' due to limited memory ports. Please consider using a memory core with more ports or partitioning the array.

The result of automatic pipeline is similar to providing the PIPELINE pragma as follows:

```
void vadd(unsigned int *inl, unsigned int *in2, unsigned int *out, int size) {
    for (unsigned int i = 0; i < size; i++) {
#pragma HLS PIPELINE II=1 \longleftarrow#pragma HLS LOOP TRIPCOUNT max=4096
        out[i] = in1[i] + in2[i];}
ł
```
The compiler will attempt to minimise the initiation interval towards the defined II, however there is no guarantee of success.

The **vadd\_csynth.rpt** now reports a latency including pipeline:

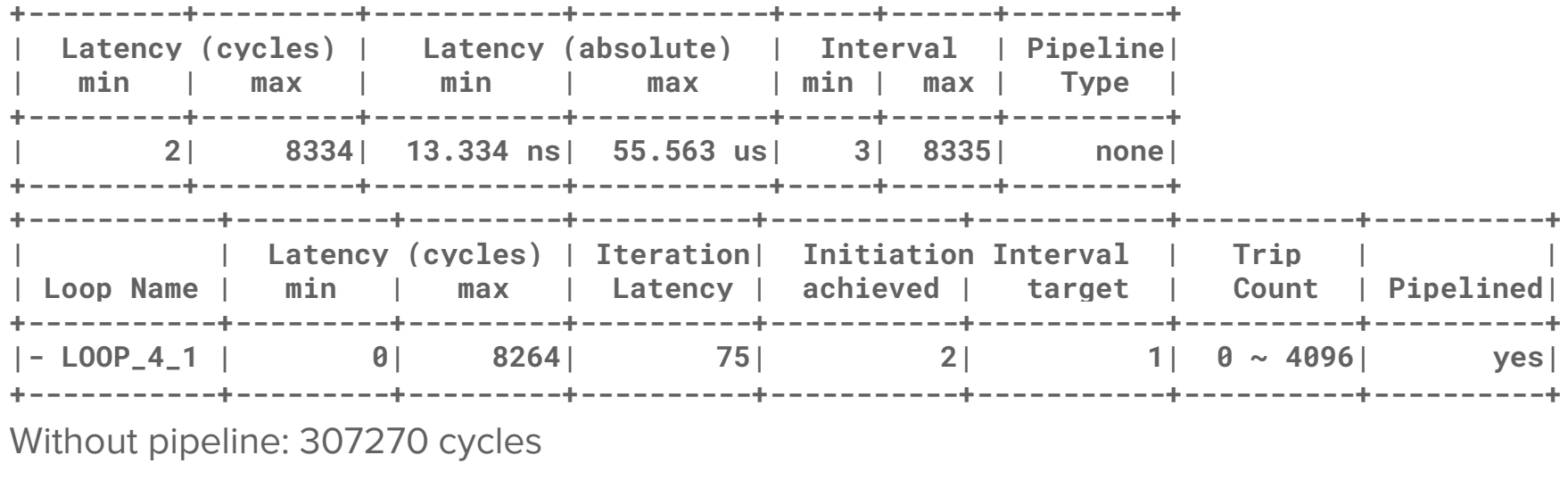

With pipeline: 8334 cycles

#### Pipeline - Loop-carried dependencies

However, sometimes the code itself imposes restrictions to pipeline:

```
#define DISTANCE 4
extern "C" \{void example (unsigned int *in, unsigned int *out, int size) {
    for (unsigned int i = DISTANCE; i < size; i++) {
#pragma HLS PIPELINE II=1
#pragma HLS LOOP TRIPCOUNT max=4092
        out[i] = in[i] + out[i - DISTANCE];ł
\mathcal{F}ł
                       The calculation of out[i] depends on out[i - 4]!
```
#### Pipeline - Loop-carried dependencies

The read of **out[i]** at iteration **i + 4** cannot be scheduled before the **out[i]** is calculated at iteration **i**. This imposes a restriction on the initiation interval.

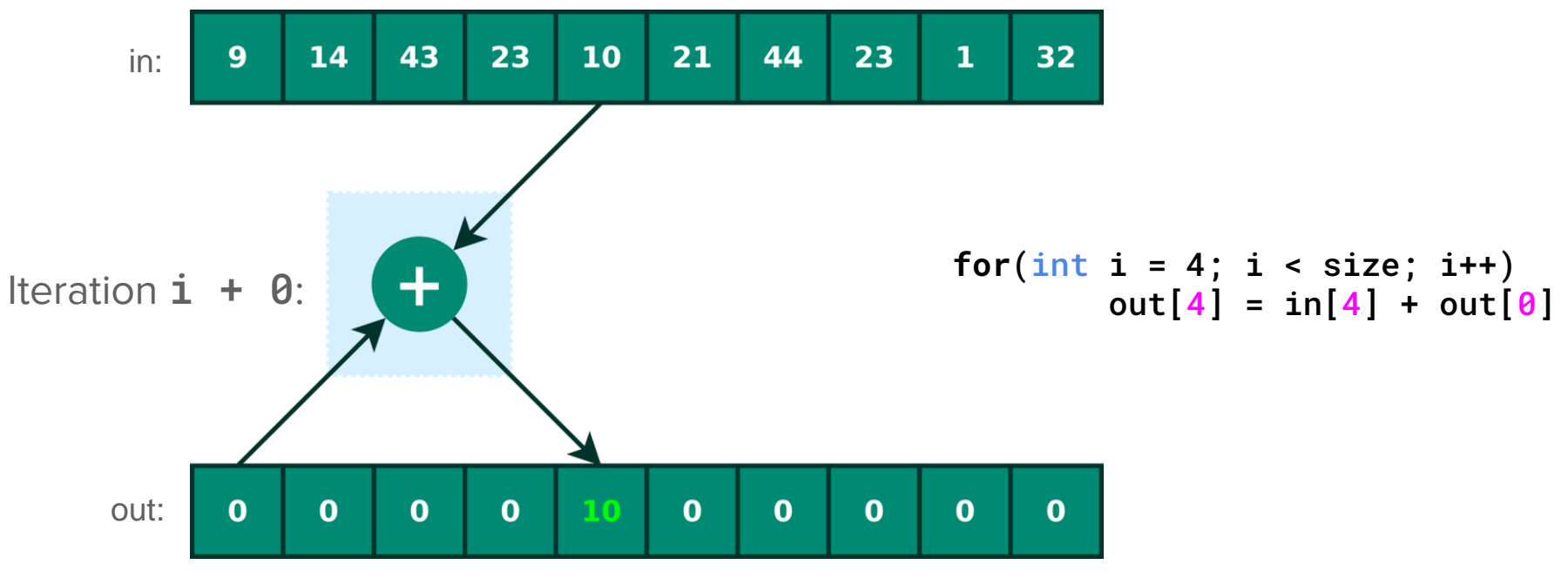

72
The read of **out[i]** at iteration **i + 4** cannot be scheduled before the **out[i]** is calculated at iteration **i**. This imposes a restriction on the initiation interval.

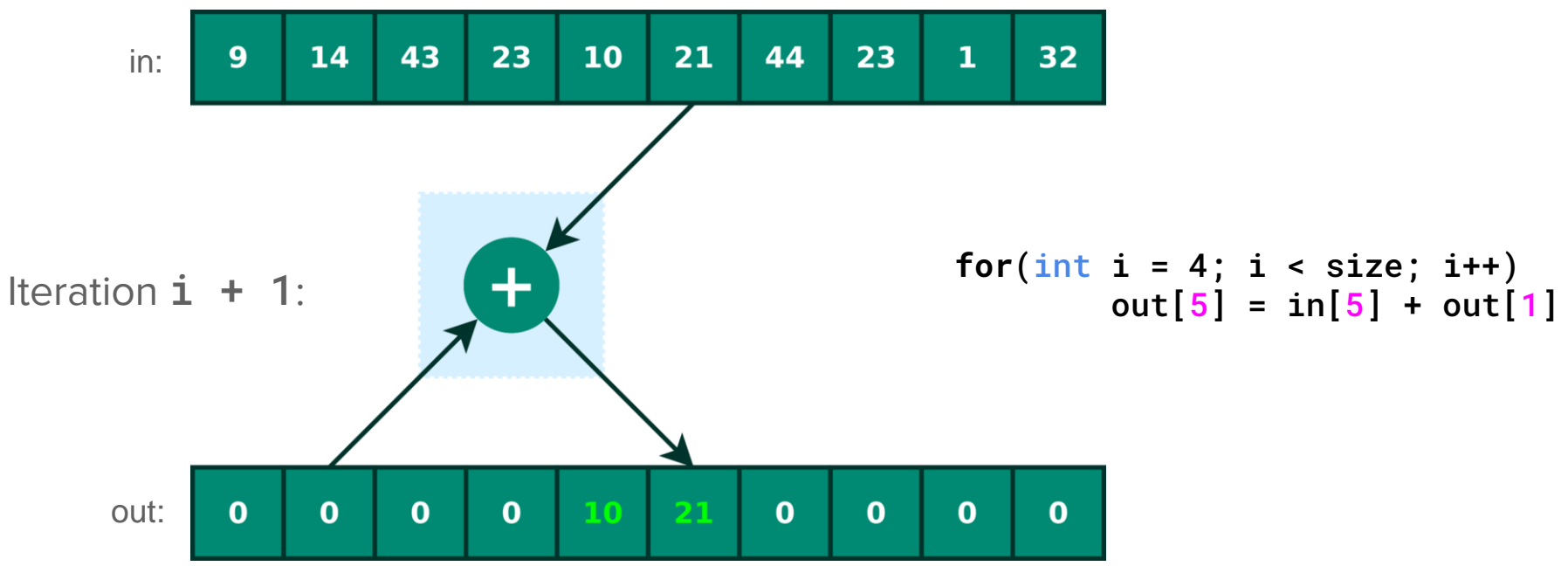

73

The read of **out[i]** at iteration **i + 4** cannot be scheduled before the **out[i]** is calculated at iteration **i**. This imposes a restriction on the initiation interval.

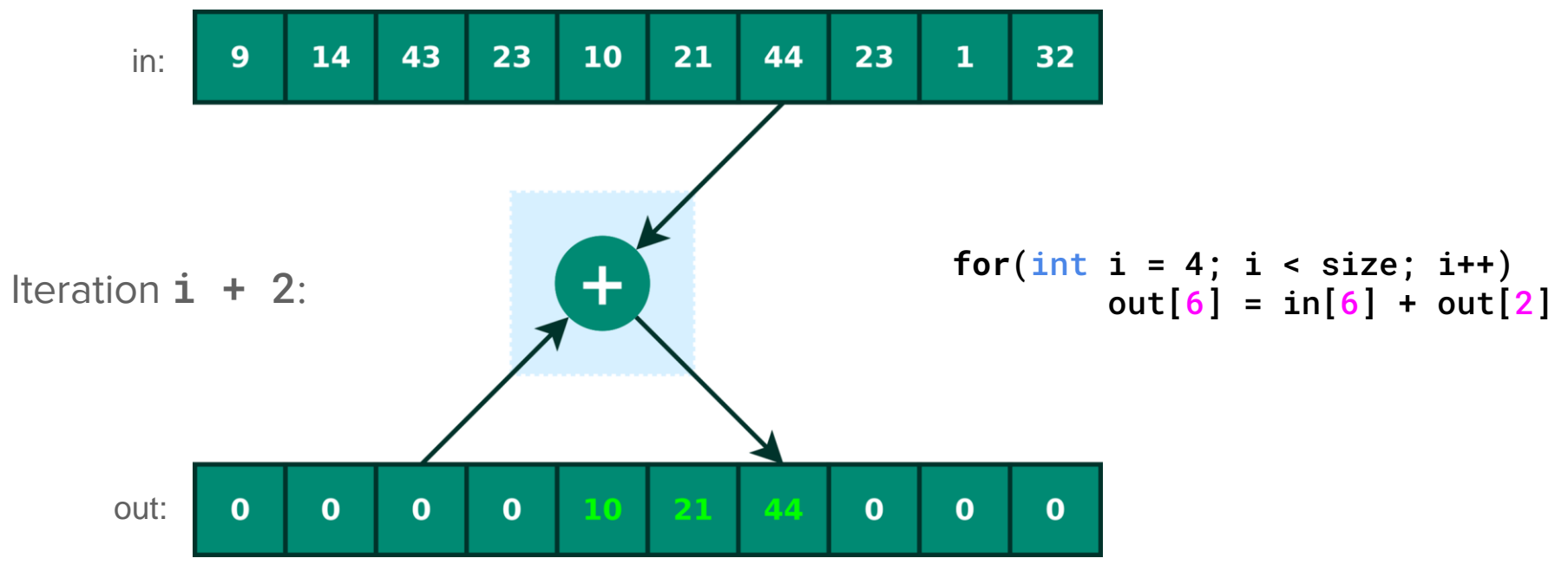

74

The read of **out[i]** at iteration **i + 4** cannot be scheduled before the **out[i]** is calculated at iteration **i**. This imposes a restriction on the initiation interval.

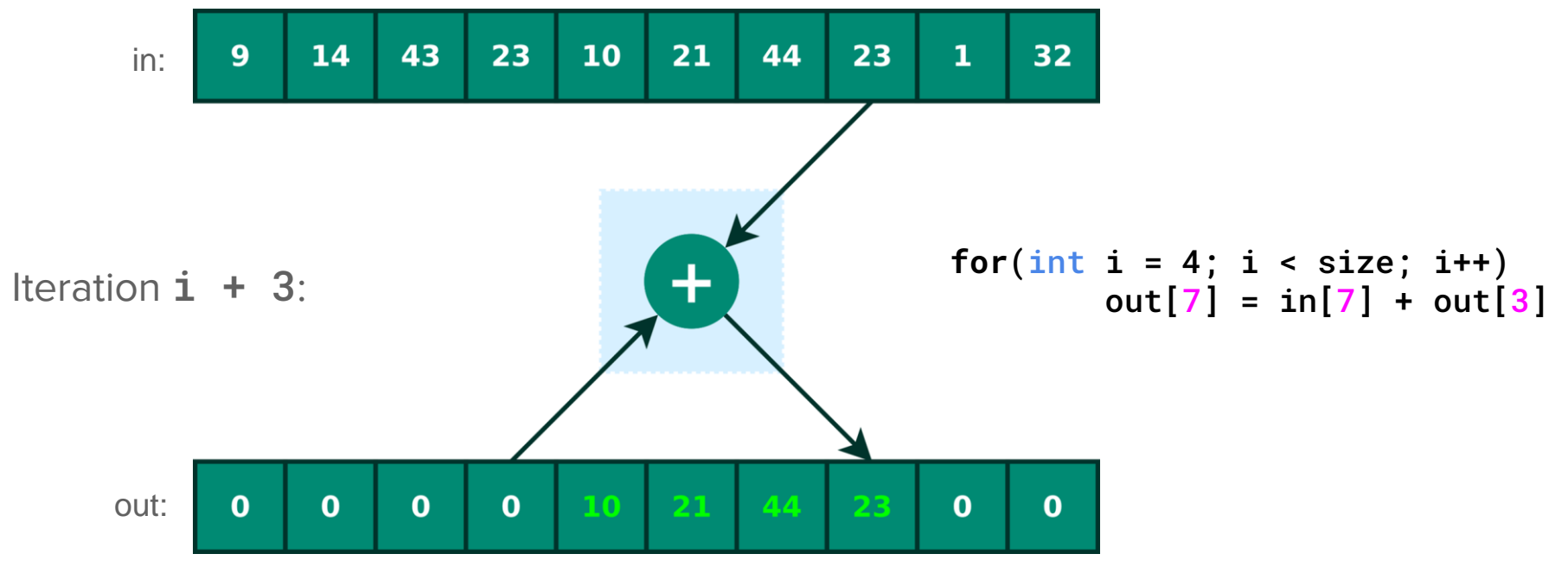

The read of **out[i]** at iteration **i + 4** cannot be scheduled before the **out[i]** is calculated at iteration **i**. This imposes a restriction on the initiation interval.

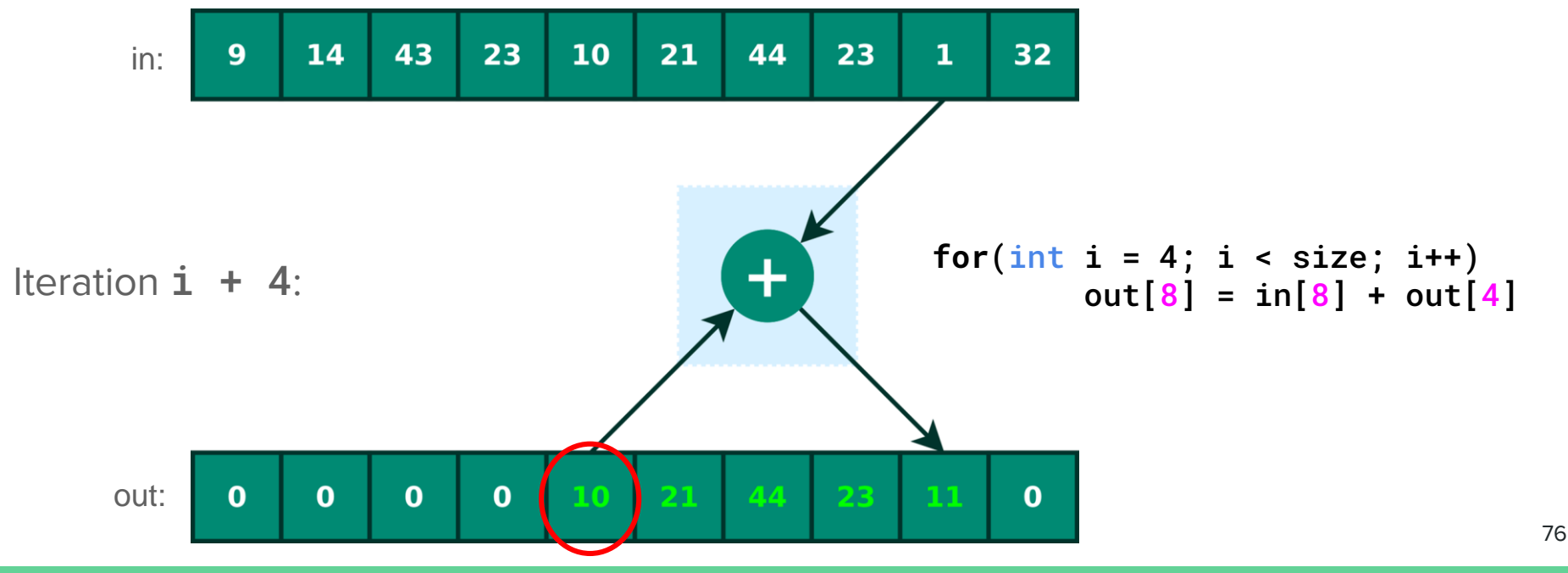

Indeed, Vitis prints several warnings of failed pipelining attempts and keeps increasing the II:

WARNING: [HLS 200-880] The II Violation in module 'example' (loop'LOOP\_6\_1'): Unable to enforce a carried dependency constraint (II = 1,distance = 4, offset = 1) between bus response on port 'gmem' (example.cpp:9) and bus request on port 'gmem' (example.cpp:9).

The nessage above repeats for  $II = 2, 3, 4, 19, 27, 31, 33$  and 34. The final II reach d is 35:

INFO: [HLS 200-1470] Pipelining result : Target II = 1, Final II = 35, Depth = 142, loop 'LOOP\_6\_1'

There is no golden recipe for solving recurrence constraints. It could be a combination of:

- Use of on-chip buffers to reduce access to global memory
- Implicitly indicating false dependencies for the HLS compiler
- Code rewrite

Another example of recurrence constraint, a simple histogram calculator:

```
extern "C" {
void hist (unsigned char *image, unsigned int *histogram, int size) {
    for (unsigned int i = 0; i < size; i++) {
#pragma HLS PIPELINE II=1
#pragma HLS LOOP TRIPCOUNT max=1024
         histogram[image[i]] += 1;
    \mathcal{F}\mathcal{F}\mathcal{F}
```
Another example of recurrence constraint, a simple histogram calculator:

```
extern "C" \{void hist (unsigned char *image, unsigned int *histogram, int size) {
    for (unsigned int i = 0; i < size; i++) {
#pragma HLS PIPELINE II=1
#pragma HLS LOOP TRIPCOUNT max=1024
        histogram[image[i]] += 1;
\mathcal{F}The histogram[image[i+1]] read at iteration i + 1 cannot be placed before 
\mathcal{F}the write at iteration i on histogram[image[i]].
            There is no way of assuming that the indexes will be different
            (i.e. image[i + 1] != image[i])
```
One solution: create a "cache" for histogram elements

● Keep the histogram count of a single pixel intensity on a register

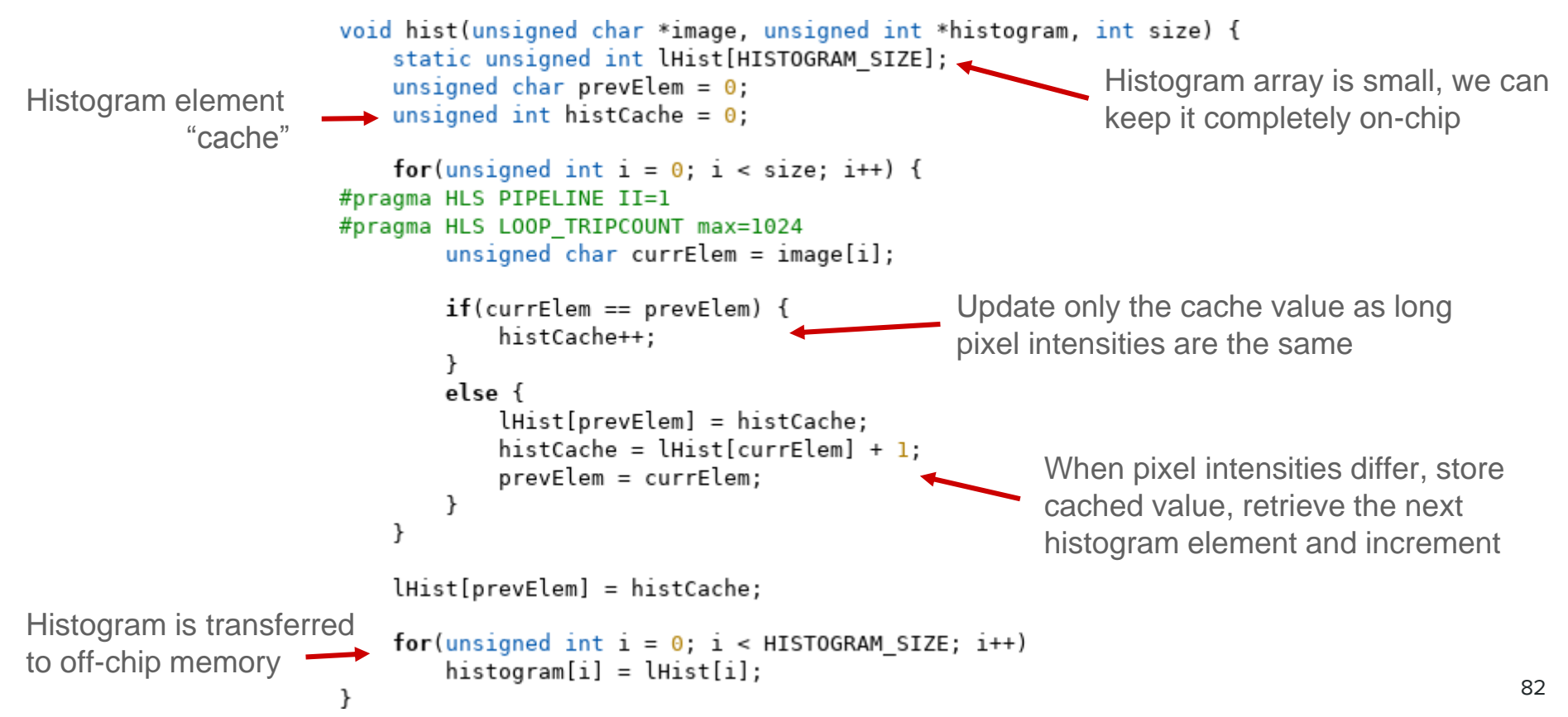

II dropped to 2!

Main reason is the use of local memory

II = 1 is apparently not possible, since the store at iteration **i+1** must be placed after the load at iteration **i** on the **else** block.

However, the **else** block guarantees that prevElem != currElem!

- Meaning that the read and write to/from the histogram can happen at the same time, since they will never point to the same place (efficiency)
- Read and write are independent memory ports

Vitis did not detect such false dependency. We can manually inform it to the

compiler using a pragma:

```
#pragma HLS DEPENDENCE variable=lHist intra RAW false
    for (unsigned int i = 0; i < size; i++) {
#pragma HLS PIPELINE II=1
#pragma HLS LOOP TRIPCOUNT max=1024
        unsigned char currElem = image[i];
        if(currElem == prevElem) {
             histCache++:
        \mathcal{F}else {
             lHist[prevElem] = histCache;histCache = lHist[currElement] + 1;prevElement = currElement;\mathcal{F}ł
```
#### #pragma HLS DEPENDENCE variable=lHist intra RAW false

- **v\_riable:** defines which variable the dependency information is about
- **intra/inter:** defines if the dependency information is within a loop iteration or between one or more iterations
- **RAW/WAR/WAW:** type of dependence, Read-After-Write, Write-After-Read or Write-After-Write
- **true/false:** informs if the dependency is true or false

With this information, Vitis allocates the store and load operations to happen at the same clock cycle for different iterations (i.e.  $II = 1$ ), since they will never point to the else block iteration i same place:

Please note that marking a true dependency as false may generate incorrect results!

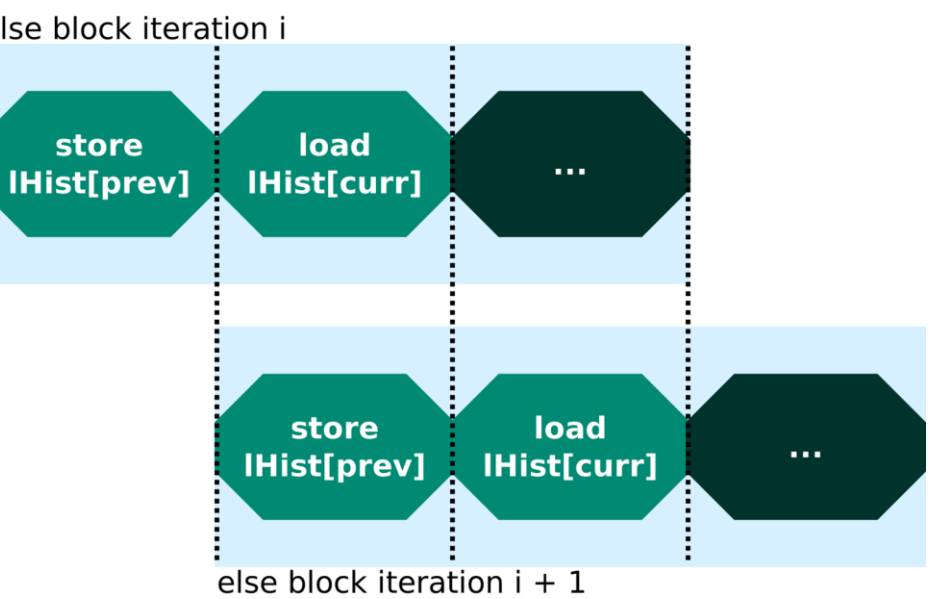

For more information:<br>- 86 Note that the contract of the contract of the contract of the contract of the contract of the contract of the contract of the contract of the contract of the contract of the contract of the contr https://www.xilinx.com/html\_docs/xilinx2020\_2/vitis\_doc/vitis\_hls\_optimization\_techniques.html#mxr1539734225660

# Pipeline - Final Remarks

Pipeline pragmas affect the loop body that they are inserted into.

- All sub-loops are fully unrolled
- If any sub-loop has a variable loop bound, pipeline is not possible

The pragma can also be inserted on the body of a function.

- In this case the function will execute multiple calls overlapped
	- If the function is not called as frequent as its initiation interval, stalls will happen!

Vitis has additional directives that can be used to modify the generated pipeline and mitigate issues such as stalling (e.g. pipeline rewind, pipeline flush). See [https://www.xilinx.com/html\\_docs/xilinx2020\\_2/vitis\\_doc/vitis\\_hls\\_optimization\\_tec](https://www.xilinx.com/html_docs/xilinx2020_2/vitis_doc/vitis_hls_optimization_techniques.html#kcq1539734224846) hniques.html#kcq1539734224846 for more information.

Consider our **vadd** example with no pipeline, now with unroll enabled:

```
void vadd(unsigned int *inl, unsigned int *in2, unsigned int *out, int size) {
    for (unsigned int i = 0; i < size; i+1) {
#pragma HLS PIPELINE off
#pragma HLS UNROLL factor=4
#pragma HLS LOOP TRIPCOUNT max=4096
       out[i] = in1[i] + in2[i];ł
```
The circuit is capable of solving 4 iterations at once (slight reduction in latency)

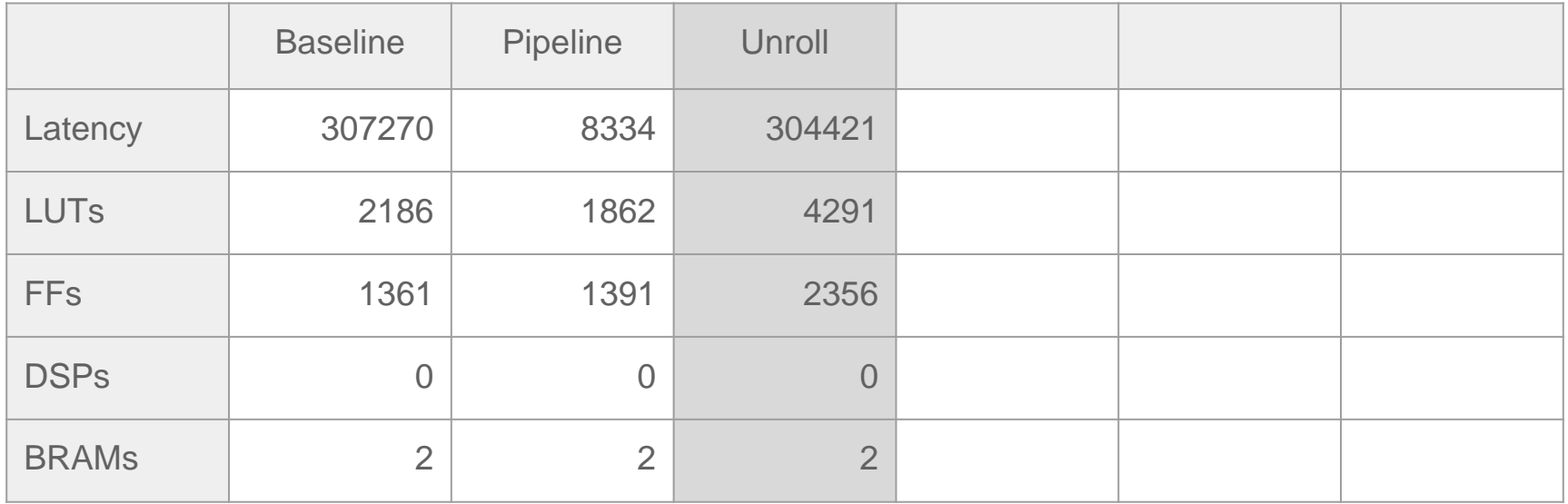

What happens if the loop bound is not a multiple of the factor?

- Without any condition check, The generated circuit performs out-of-bounds calculations!
- With static loop bounds, Vitis analyses and inserts break conditions where needed
- When the loop bound is variable, a check must be performed after every for (unsigned int  $i = 0$ ;  $i <$  size;  $i += 4$ ) { replicated segment:

Parallelism exploration is severely impacted due to the irregular execution flow.

```
out[i] = in1[i] + in2[i];if((i + 1) >= size) break;out[i + 1] = in1[i + 1] + in2[i + 1];if((i + 2) >= size) break;out[i + 2] = in1[i + 2] + in2[i + 2];if((i + 3) >= size) break;
out[i + 3] = in1[i + 3] + in2[i + 3];
```
 $90$ 

The exit conditions can be removed to reduce the amount of operations and also to open more exploration possibilities with the use of **skip\_exit\_check**.

In this case, the user must ensure that the runtime loop trip count is always a multiple of the factor.

```
extern "C"void vadd(unsigned int *in1, unsigned int *in2, unsigned int *out, int size) {
    for (unsigned int i = 0; i < size; i++) {
#pragma HLS PIPELINE off
#pragma HLS UNROLL factor=4 skip_exit_check <
#pragma HLS LOOP TRIPCOUNT max=4096
        out[i] = in1[i] + in2[i];}
\mathcal{F}
```
In this case the resulting schedule is significantly simplified:

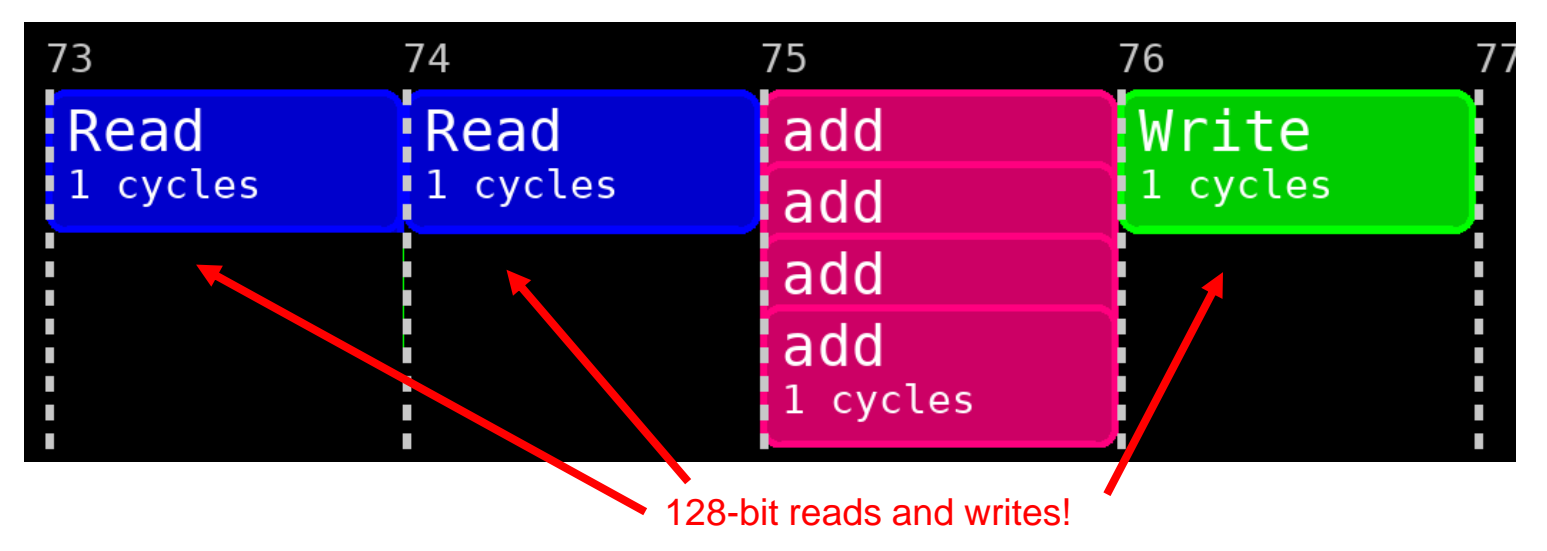

Vitis detected that the 4 reads of each operand and the four writes could be packed to single 128-bit off-chip requests.

The latency also has a significant decrease:

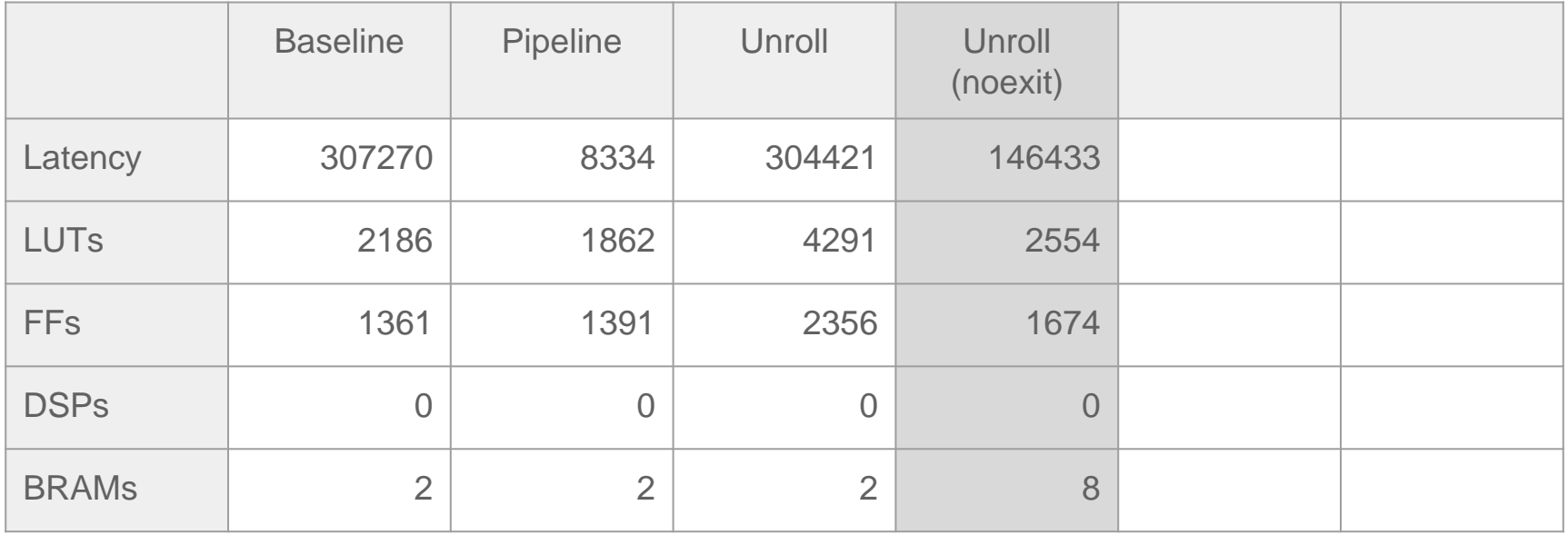

The latency also has a significant decrease:

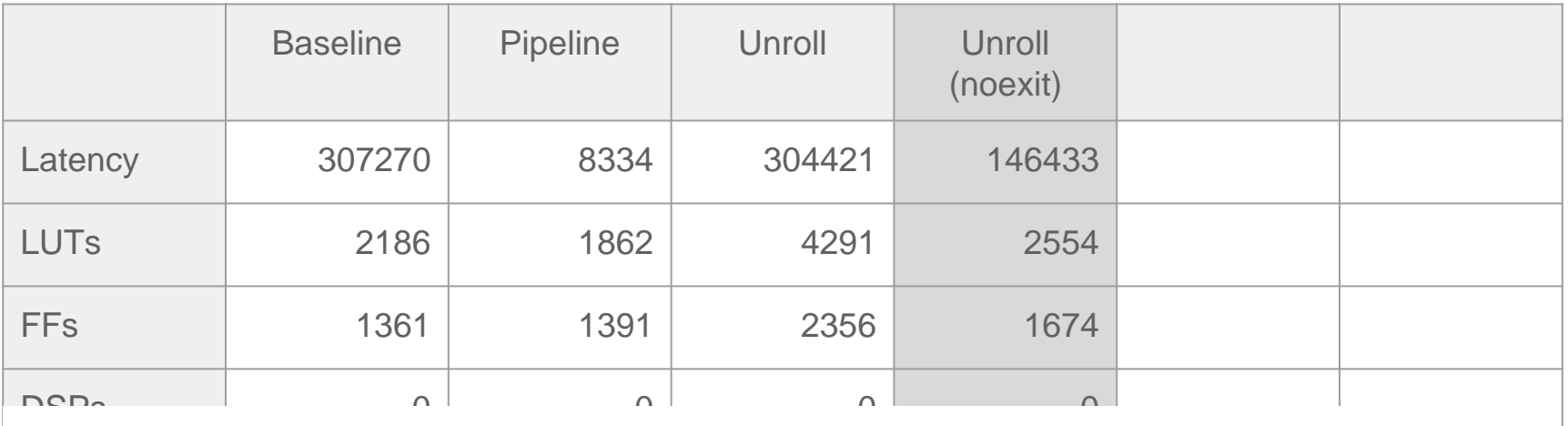

The main reasons are:

- Packed off-chip transactions automatically detected by Vitis
	- Less loop condition test logic (trip count reduced from 4096 to 1024)

Let's try a larger unroll factor and see how HLS reacts:

```
extern "C" {
void vadd(unsigned int *inl, unsigned int *in2, unsigned int *out, int size) {
    for(unsigned int i = 0; i < size; i++) {
#pragma HLS PIPELINE off
#pragma HLS UNROLL facto = 128 skip exit check
#pragma HLS LOOP_TRIPCOUNT max=4096
        out[i] = in1[i] + in2[i];\mathcal{F}}
ł
```
Vitis packs more loads and stores into the off-chip memory's bandwidth (512 bits):

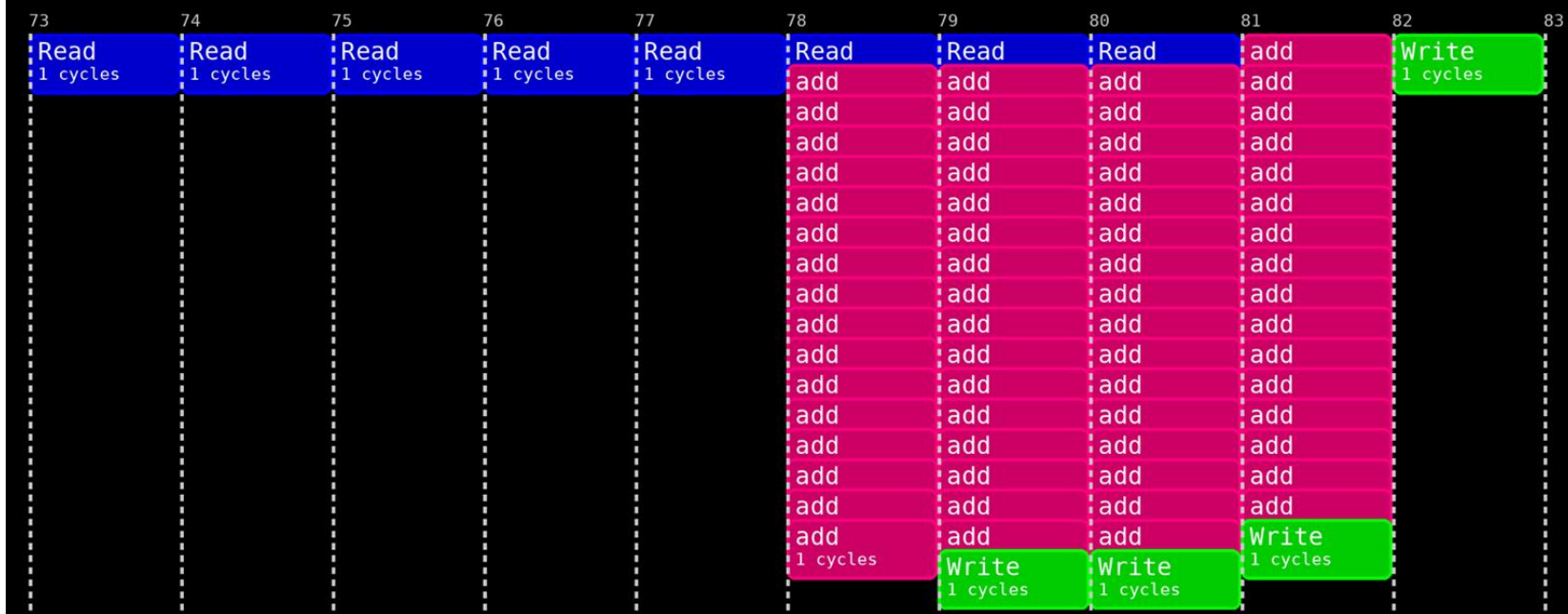

HLS takes longer as well. There is performance improvement:

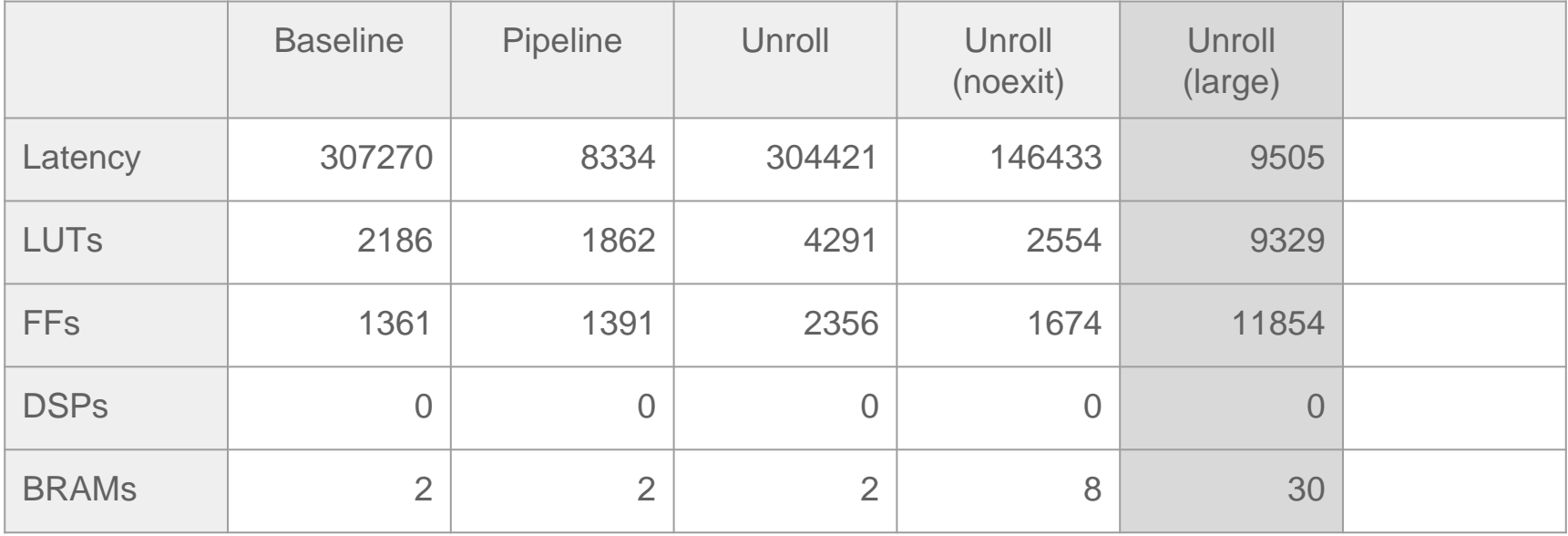

# Loop unrolling and pipeline - Best of both worlds

By enabling pipeline, the partially-unrolled loop body will overlap multiple loop iterations. An initiation interval of 2 is reached:

```
INFO: [HLS 200-1470] Pipelining result : Target II = 1, Final II = 2, 
Depth = 143, loop 'VITIS_LOOP_4_1'
```

```
void vadd(unsigned int *inl, unsigned int *in2, unsigned int *out, int size) {
    for (unsigned int i = 0; i < size; i++) {
#pragma HLS PIPELINE
#pragma HLS UNROLL factor=4 skip exit check
#pragma HLS LOOP TRIPCOUNT max=4096
       out[i] = in1[i] + in2[i];ł
```
# Loop unrolling and pipeline - Best of both worlds

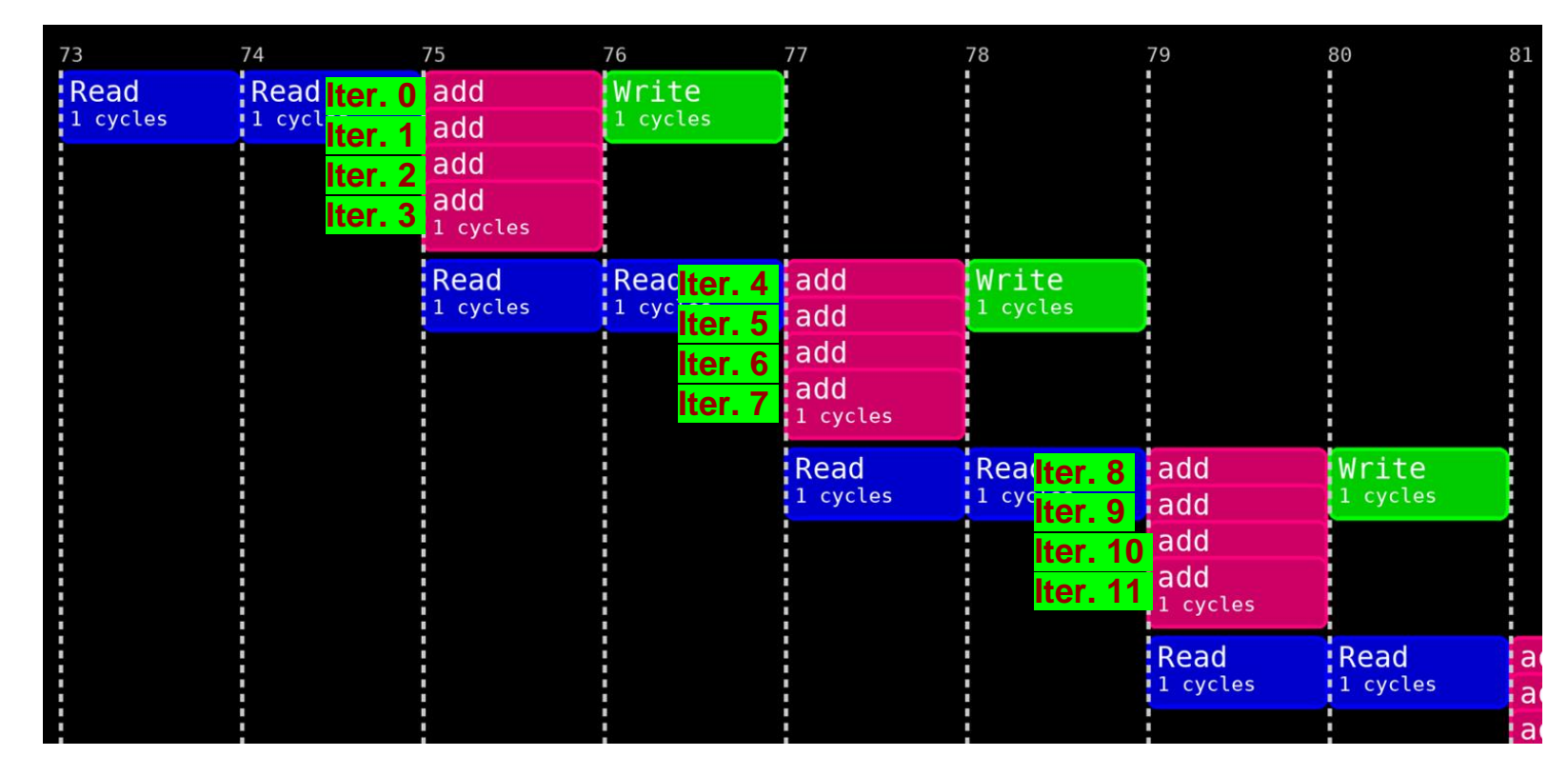

# Loop optimisations - Summary

Wrapping up the loop explorations on **vadd**:

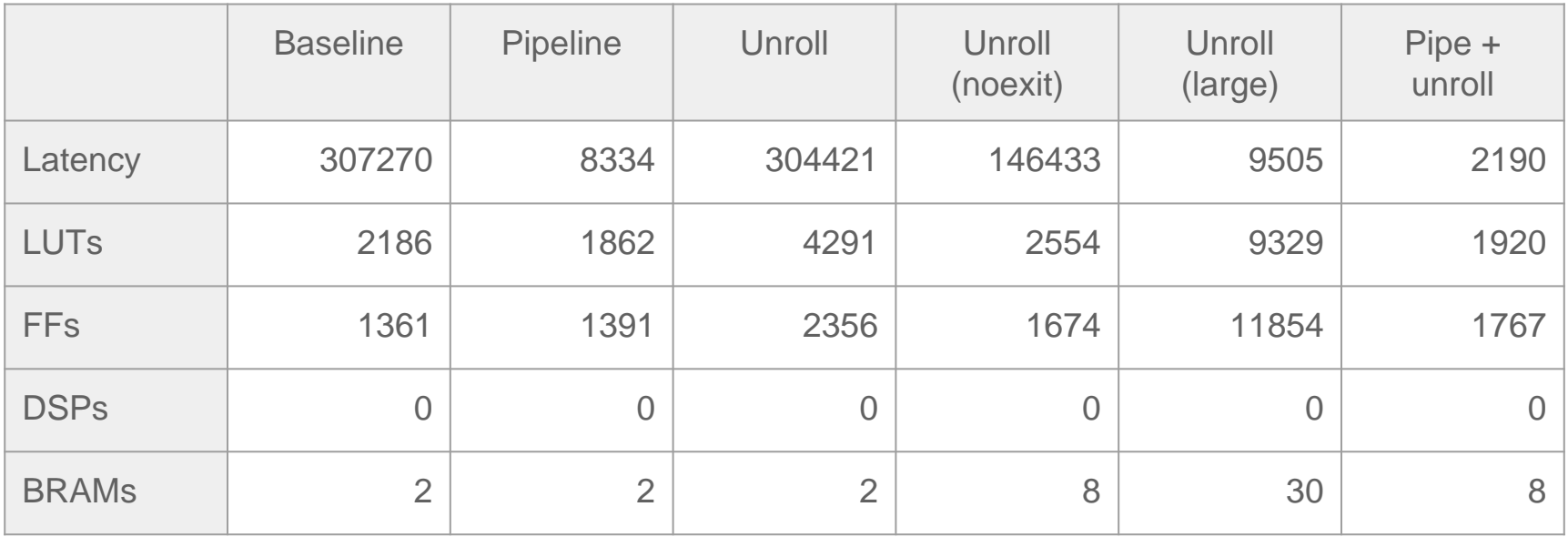

Resource usage are estimates from Vitis.

# Loop optimisations - Summary

Pipeline is a very efficient loop optimisation:

- When II is low, good performance is expected
- Does not necessarily incur in resource increase
- Code rewrite might be necessary to reduce the II
- Conservative dependency decisions taken by HLS can kill the design!

In general, unroll should not be used alone:

- Very useful to trigger the load/store data packing from the HLS
- Pipeline can further optimise by overlapping the design
- Resource usage is roughly proportional to unroll factor
- Large factors can incur in great resource usage
- And performance improvement is not quaranteed

# Memory Organisation

## Memories and More Memories

- Many memories and levels in a system with FPGAs
	- On-chip
	- Off-chip
- If the FPGA has an on-chip processor
	- Shared memory
	- Processor cached memory
- If the board has an off-chip processor
	- Share off-chip memory (Processor or shared with the FPGA chip)
- If the FPGA board in on a host pc
	- Shared memory
	- Host memory
	- Other devices memories

## Memories and More Memories

- Transferring data can easily become a bottleneck. Too easily.
- The architecture and available tools depend on the FPGA chip, Board, Vendor, HLS type, Host, …
- The Memories and data management is usually done by the designer.

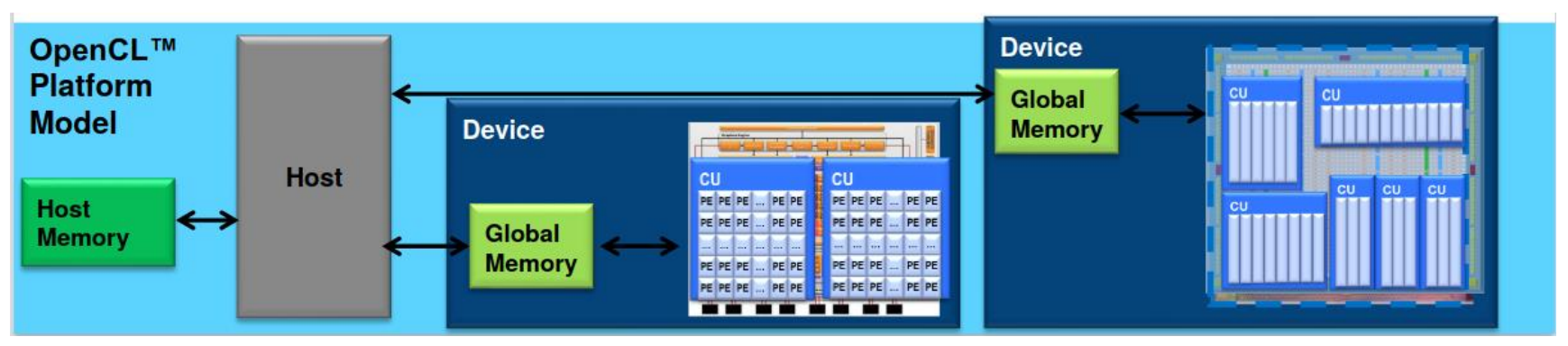

Example from: "High Level Design Languages for Intel FPGAs", CNRS DAQ Seminar–Fréjus, November 2018, by francisco.perez@intel.com

# On-Chip Memories

- On HLS, they are used to implement local arrays and buffers.
	- Larger memories are created by combining small BRAMS.
	- Each memory has a limited amount of ports.
	- Partitioning memories increase the overall throughput (requires more control hardware and code).

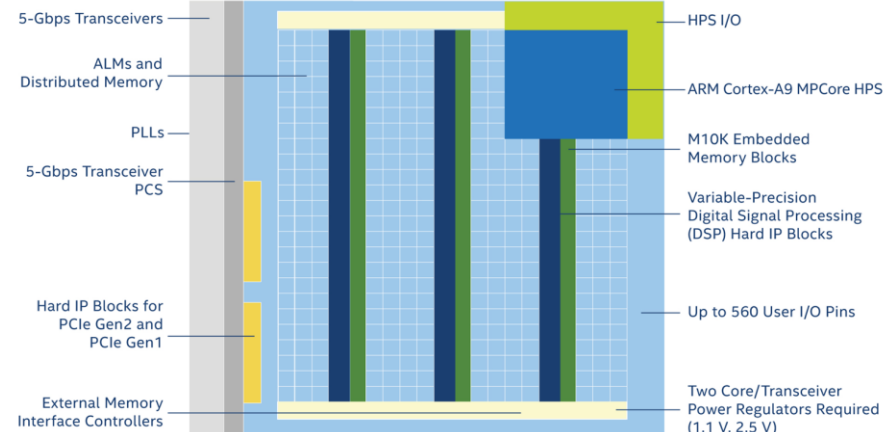

Intel Cyclone V Example. Image from:

https://www.intel.it/content/www/it/it/products/details/fpga/cyclone/v/features.html

# Using on-chip memory as buffer

Back to our first recurrence example, an II of 35 was reached due to the recurrence between **out[i - DISTANCE]** and **out[i]**.

```
#define DISTANCE 4
extern "C" \{void example(unsigned int *in, unsigned int *out, int size) {
    for (unsigned int i = DISTANCE; i < size; i++) {
#pragma HLS PIPELINE II=1
#pragma HLS LOOP TRIPCOUNT max=4092
        out[i] = in[i] + out[i - DISTANCE];\mathcal{F}ł
ł
```
# Using on-chip memory as buffer

We can use a shift register to eliminate the **out[i - DISTANCE]** read

- Shift registers acts as FIFOs with the addition of being random-access
- In our case, we will make the shift register store the  $N =$  DISTANCE most recent values calculated of **out**

Vitis infers a shift register when a pattern similar to the following Is detected:

```
int sh[N];
```
ł

```
/* Computation loop */for( \ldots ) {
    for(int i = 0; i < N - 1; i++)sh[i] = sh[i + 1];sh[N - 1] = /* new value to the register goes here */;
```
/\* a random access to the register happens here  $*/$ 

## Using on-chip memory as buffer

In our code:

```
#define DISTANCE 4
extern "C" {
void example (unsigned int *in, unsigned int *out, int size) {
    static unsigned int shiftReg[DISTANCE];
    for(unsigned int i = DISTANCE; i < size; i++) {
#pragma HLS PIPELINE II=1
#pragma HLS LOOP TRIPCOUNT max=4092
        int tmp = in[i] + shiftReg[0];out[i] = tmp;// These statements below are converted to a shift register
        for(int j = 0; j < DISTANCE - 1; j++)shiftReg[j] = shiftReg[j+1];shiftReg[DISTANCE - 1] = tmp;\mathcal{F}}
ł
```
In our code:

```
#define DISTANCE 4
extern "C" {
void example (unsigned int *in, unsigned int *out, int size) {
    static unsigned int shiftReg[DISTANCE];
    for(unsigned int i = DISTANCE; i < size; i++) {
#pragma HLS PIPELINE II=1
                                               The out[i - DISTANCE] read
#pragma HLS LOOP TRIPCOUNT max=4092
        int tmp = in[i] + shiftReg[0] \rightarrowwas replaced by the
        out[i] = tmp;shiftReg[0] on-chip read// These statements below are converted to a shift register
        for(int j = 0; j < DISTANCE - 1; j++)shiftReg[i] = shiftReg[i+1];shiftReg[DISTANCE - 1] = tmp;\mathcal{F}}
```
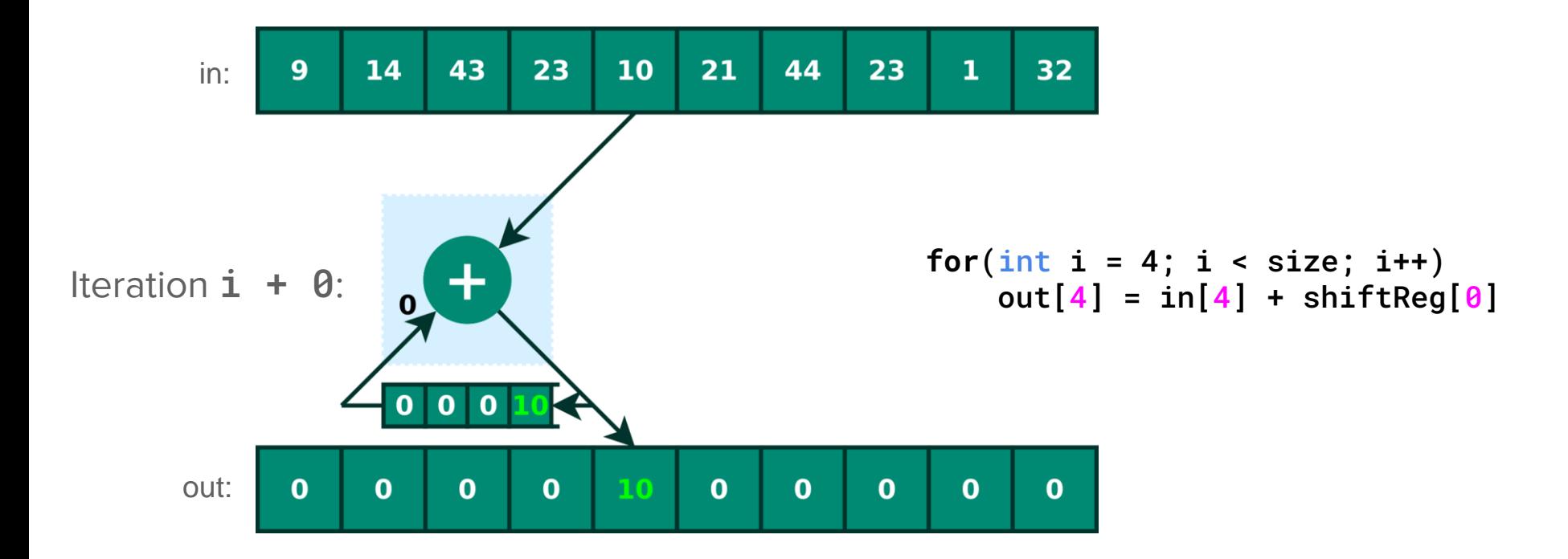

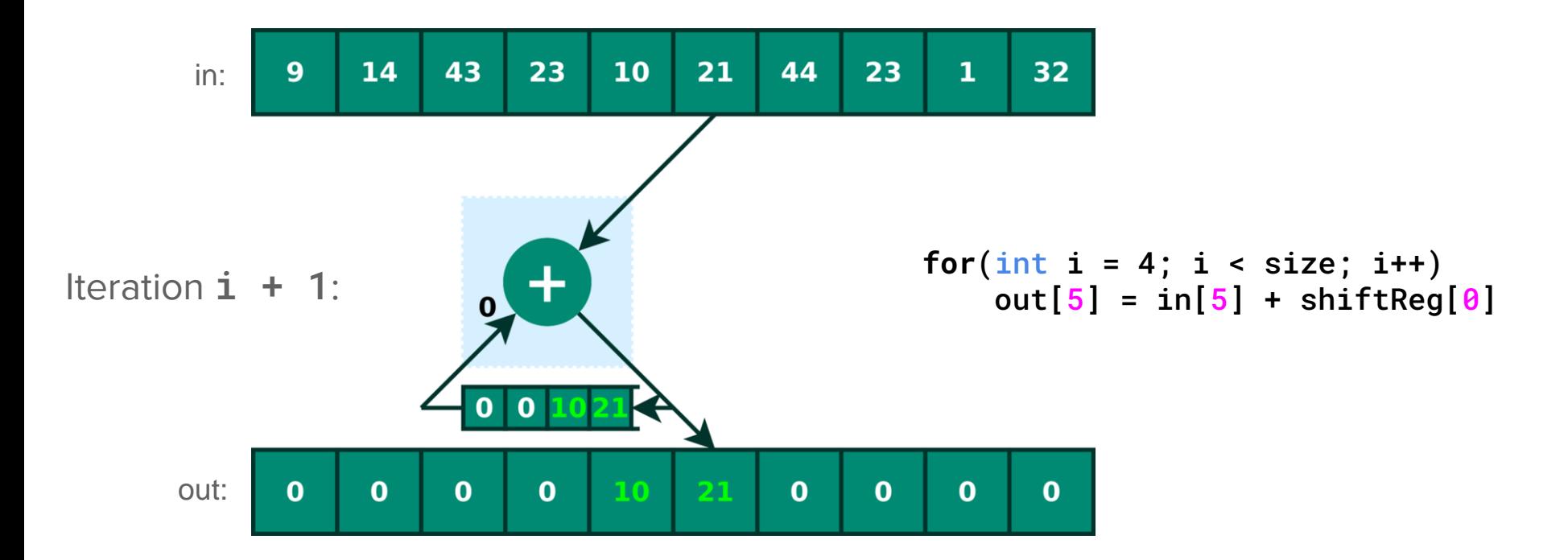

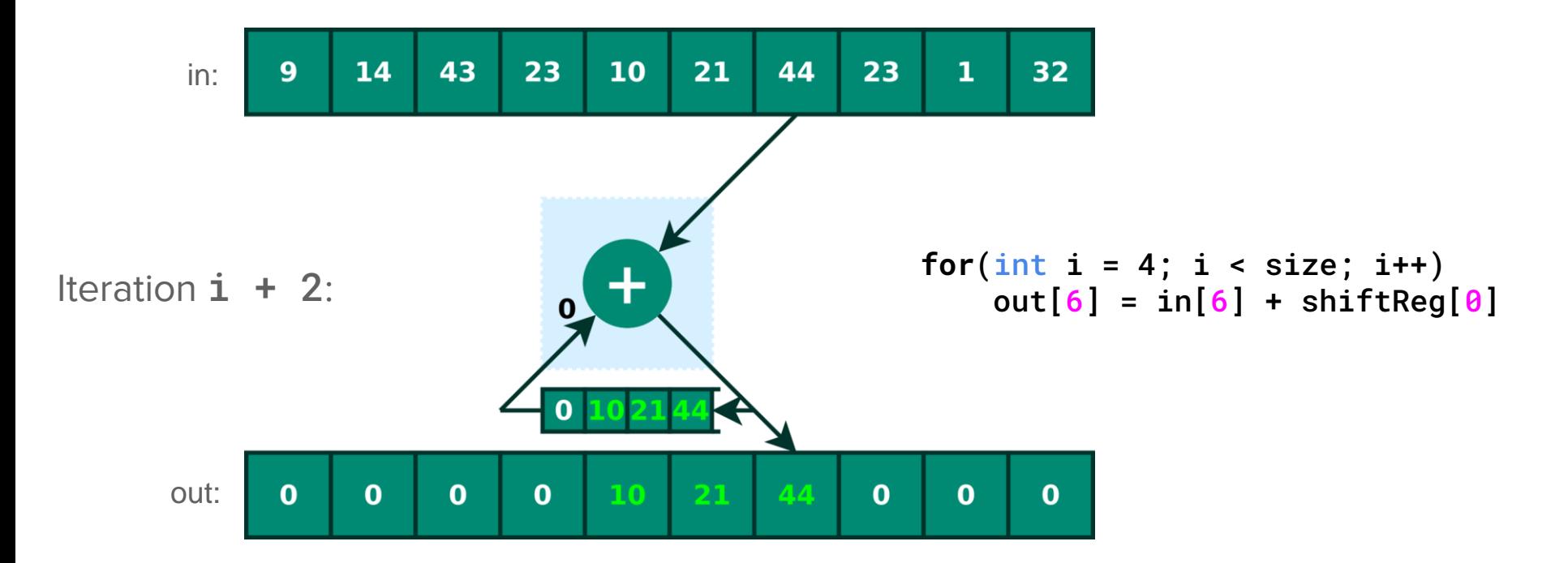

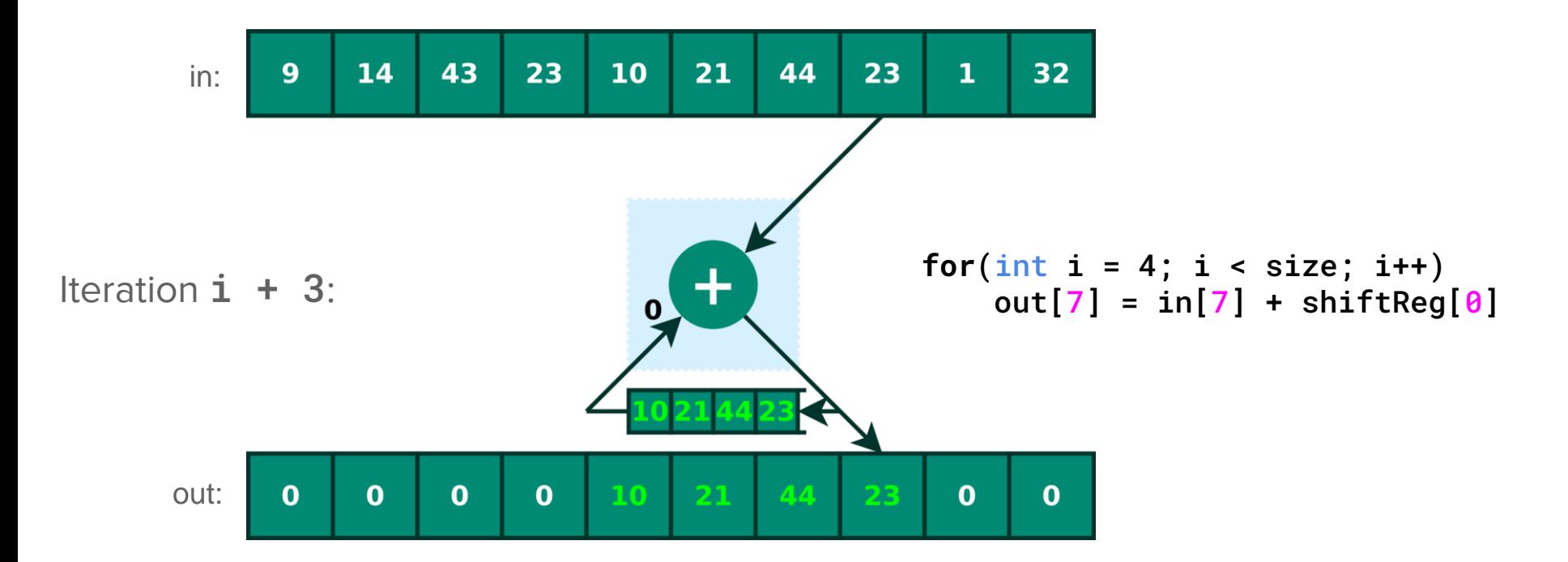

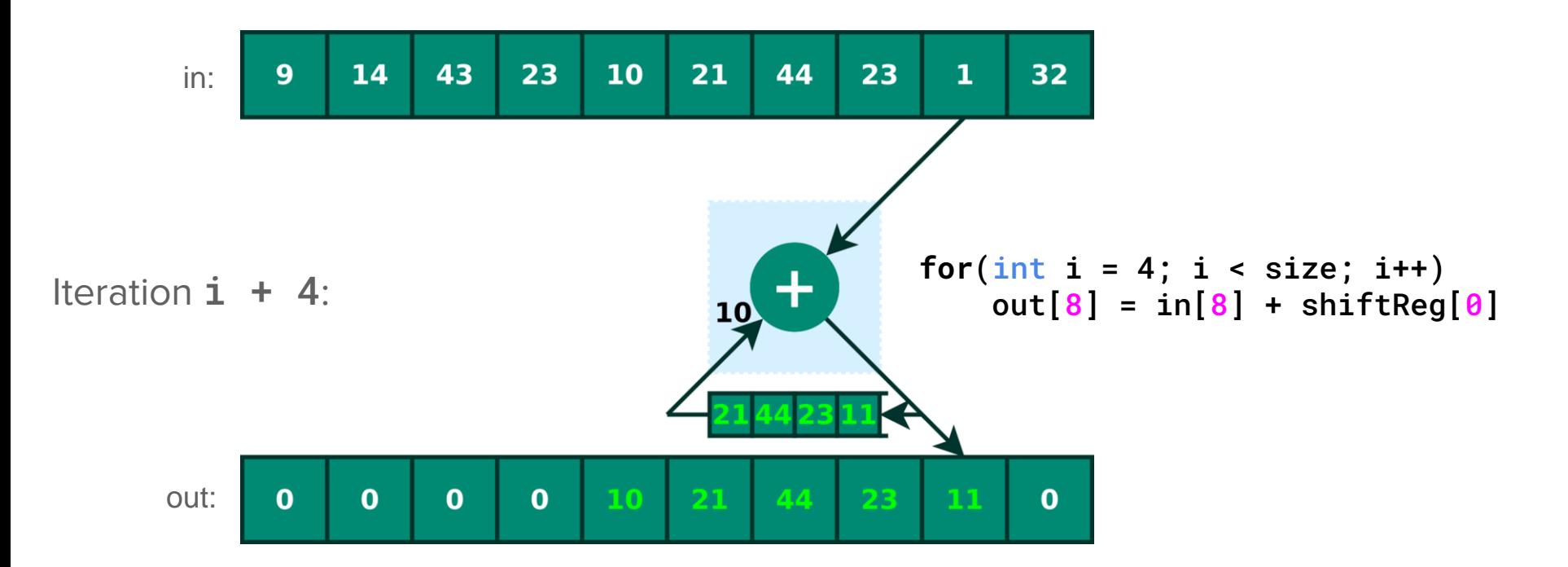

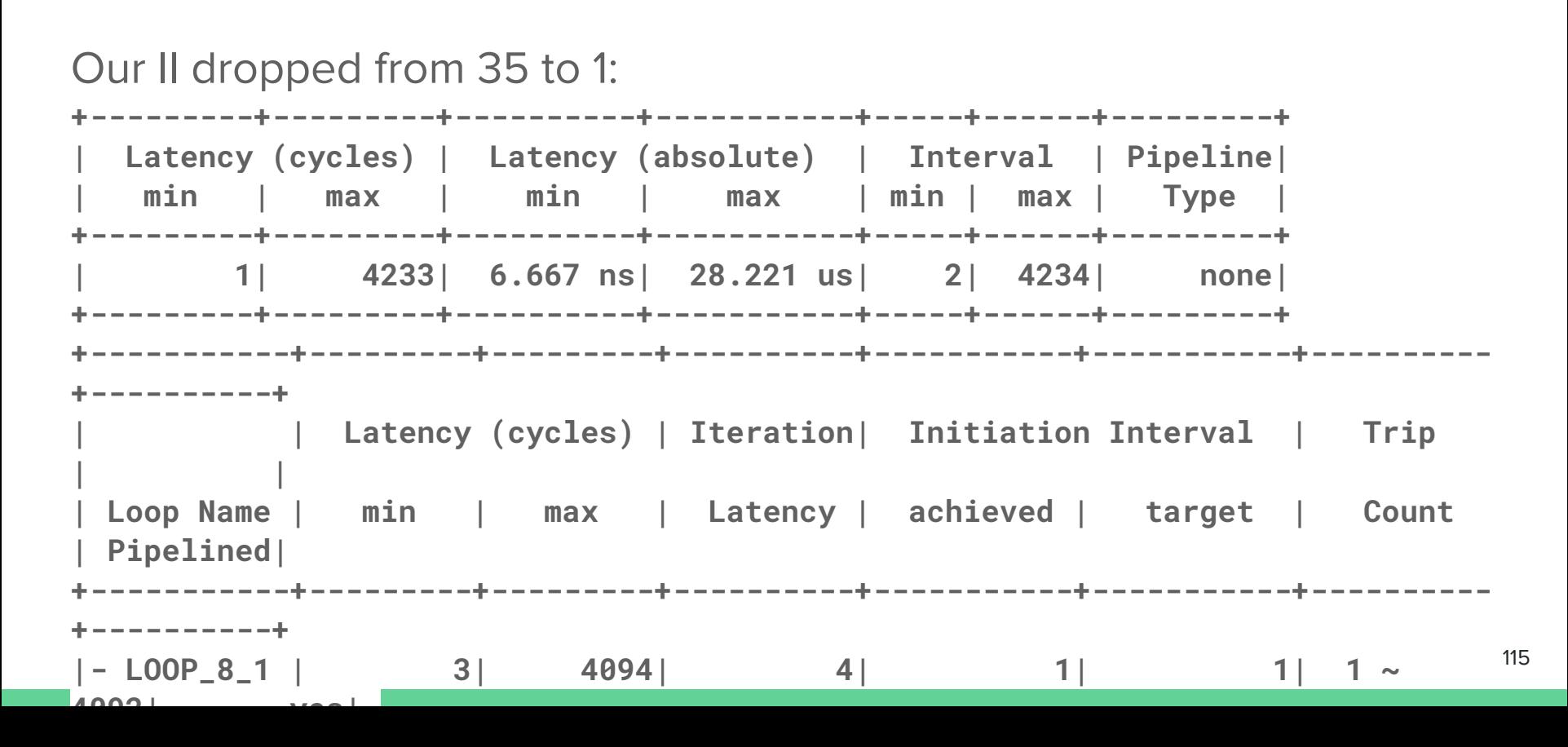

Now consider a very simple stencil computation

● **out[i]** is calculated by summing the inputs **in1** in the range **i** to **i + STENCIL\_SIZE - 1**

```
void stencil(int \astinl, int \astout) {
    for (unsigned int i = 0; i < DATA SIZE; i++) {
        int acc = 0;
        for (unsigned int j = 0; j < STENCIL SIZE; j+1)
             acc += infl[i + i];out[i] = acc;}
ł
                                   in1 is read 16 times here!
                                   (STENCIL SIZE = 16)
```
The pipeline generated has an II of STENCIL\_SIZE = 16, constrained by the 16 reads performed at every top-loop iteration.

In general stencils can be buffered in a sliding window fashion. We can use a similar approach as the last example and generate a shift register with 16 elements

```
for (unsigned int i = 0; i < DATA SIZE; i++) {
                                                                  Only one off-chip read per
   for(unsigned int j = 0; j < (STENCIL SIZE - 1); j++)loop iterationbuffer[i] = buffer[i + 1]:
   buffer[STENCIL SIZE - 1] = 1nl[i + STENCIL SIZE - 1];
   int acc = 0;
   for(unsigned int j = 0; j < STENCIL SIZE; j++)
        acc += buffer[j];out[i] = acc;}
```
The II went from 16 to 145! Vitis reports several warnings about failed attempts to pipeline with lower II:

WARNING: [HLS 200-880] The II Violation in module 'stencil' (loop 'LOOP\_12\_2'): Unable to enforce a carried dependence constraint (II = 143, distance = 1, offset = 1) between 'store' operation (stencil.cpp:22) of variable 'trunc\_ln22\_1', stencil.cpp:22 on array 'buffer', stencil.cpp:7 and 'load' operation (stencil.cpp:16) on array 'buffer', stencil.cpp:7.

Right litter, another useful warning is reported:

WARNING: [HLS 200-885] Unable to schedule 'load' operation (stencil.cpp:16) on array 'buffer', stencil.cpp:7 due to limited memory ports. Please consider using a memory core with more ports or partitioning the array 'buffer'.

Vitis did not actually infer a shift register here. Instead, it inferred a dual-ported onchip memory for **buffer**. An II of 1 is not possible, since the shift procedure requires several loads and writes per loop iteration.

As warned by Vitis, partitioning the array **buffer** can increase parallelism and thus potentially reduce II.

Since buffer is small in size, we can perform a complete partitioning, where all elements are mapped to separate registers

Every element can be accessed and written at the same clock cycle

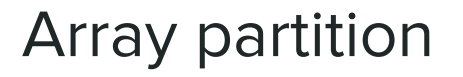

We use **#pragma HLS ARRAY\_PARTITION** to indicate that **buffer** should be completely partitioned into separate registers:

> int buffer[STENCIL SIZE]; #pragma HLS ARRAY PARTITION variable=buffer complete

With the freedom to read and write to any element in **buffer** at every clock cycle, Vitis is finally able to schedule a pipeline with II of 1:

INFO:  $[HLS 200-1470]$  Pipelining result : Target II = 1, Final II = 1, Depth = 142, loop VITIS\_LOOP\_13\_2'

Comparing the three approaches:

The buffered + partitioned solution is faster AND also consumes less resources.

Our manual code modifications and pragmas applied prepared a "terrain" where the HLS compiler could easily schedule the loop and generate a module with efficient routing.

Important to note that in our case the array is small, being suitable for complete partitioning!

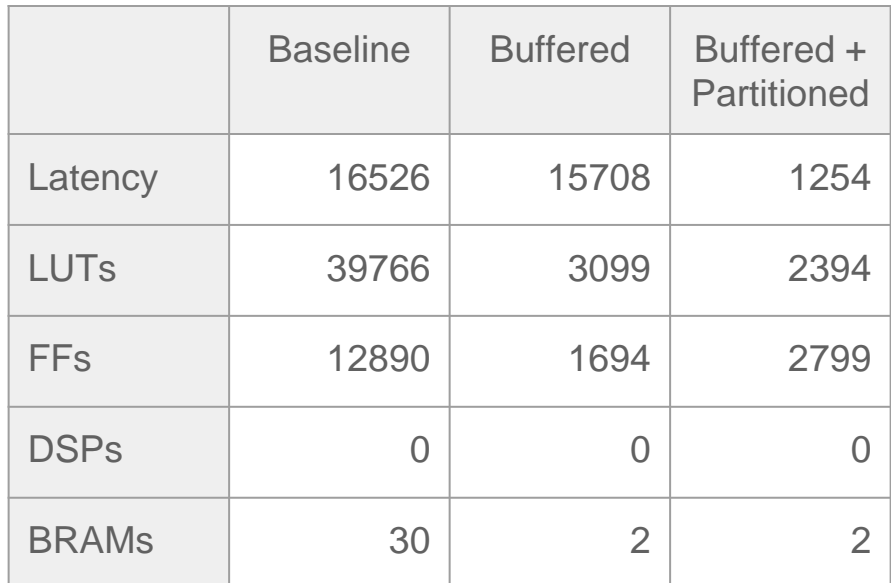

Resource usage are estimates from Vitis.

- Data representation on hardware
	- Everything is an array of bits:
		- short short  $Int a = 5$
		- short int  $b = 7$
		- $\blacksquare$  float c = 3.5
		- $\blacksquare$  char d = 'a'

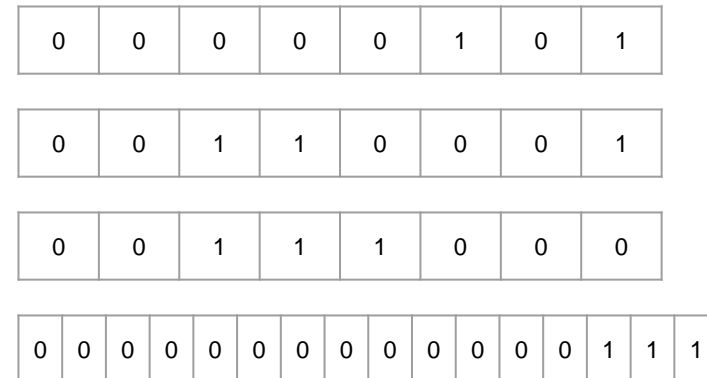

- Data representation on hardware
	- Everything is an array of bits:  $= 5$

**Short short Int a short inf**  
**short inf**  
**float c**  

$$
\neq
$$
 3.5  
**char**  
**char**  
**left**  
**right**  
**left**  
**right**  
**right**  
**right**  
**right**  
**right**  
**right**  
**right**  
**right**  
**right**  
**right**  
**right**  
**right**  
**right**  
**right**  
**right**  
**right**  
**right**  
**right**  
**right**  
**right**  
**right**  
**right**  
**right**  
**right**  
**right**  
**right**  
**right**  
**right**  
**right**  
**right**  
**right**  
**right**  
**right**  
**right**  
**right**  
**right**  
**right**  
**right**  
**right**  
**right**  
**right**  
**right**  
**right**  
**right**  
**right**  
**right**  
**right**  
**right**  
**right**  
**right**  
**right**  
**right**  
**right**  
**right**  
**right**  
**right**  
**right**  
**right**  
**right**  
**right**  
**right**  
**right**  
**right**  
**right**  
**right**  
**right**  
**right**  
**right**  
**right**  
**right**  
**right**  
**right**  
**right**  
**right**  
**right**  
**right**  
**right**  
**right**  
**right**  
**right**  
**right**  
**right**  
**right**  
**right**  
**right**  

Data type is the meaning we give to the data.

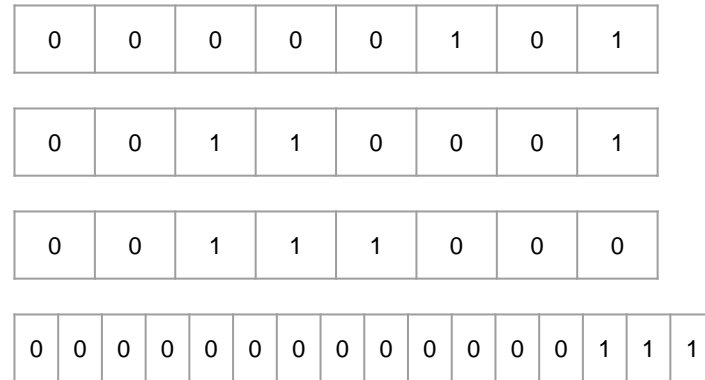

Data representation is how the data stored in an array of bits is interpreted.

- Data types:
	- Commonly found in high-level code, help the compiler (and the user) to understand how to treat the data.
- For Example:
	- o int, float, double, char, etc.
- Data representation:
	- It is how the data is represented in a binary format.
	- Usually only fixed or floating point.

- Data representation on hardware
	- Everything is an array of bits:

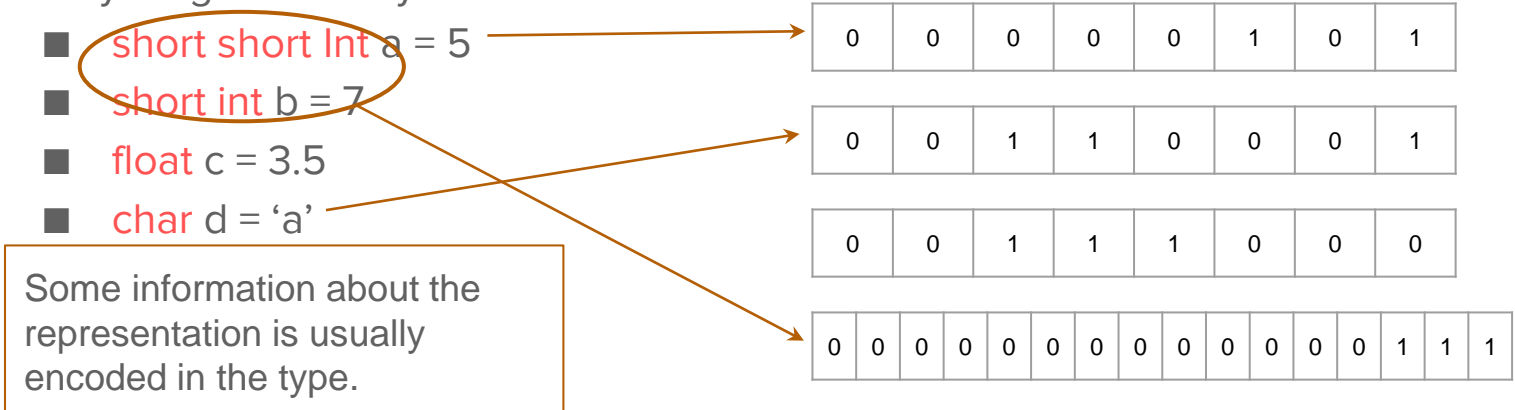

Data representation is how the data is stored in an array of bits.

# Fixed vs Floating Point Representations

- Both are used to represent Real values:
- **Floating Point:** 
	- $\circ$  Consider the number in scientific notation:  $+X.10^{\pm y}$
	- Defined as the format "float M.E"
	- $\circ$  float 8.4 a = -3.5

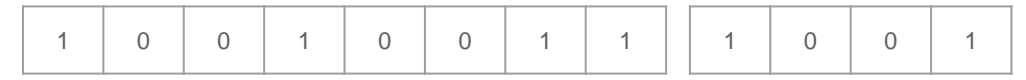

M bits for the mantissa

E bits for the exponent

- **Fixed Point:** 
	- A straightforward representation
	- Defined as the format "fixed P.Q"
	- $\circ$  fixed 5.3 a = -3.5

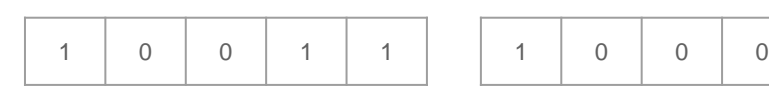

P bits for integer part

Q bits for fractional part

- Data representation on hardware
	- Everything is an array of bits:
		- short short  $Int a = 5$
		- short int  $b = 7$

float  $c = 3.5$ char  $d = 'a'$ 

However, we can use different representations for the same data type. For example, here we have the value "3.5" represented as a "4.4 fixed point".

Data representation is how the data is stored in an array of bits.

0 0 0 0 0 0 0 0 0 0 0 0 0 1 1 1

0 0 0 0 0 1 0 1

0 0 0 1 1 0 0 0 0 1

0 0 1 1 1 1 0 0 0

# Fixed vs Floating Point Representations

● Both are used to represent Real values:

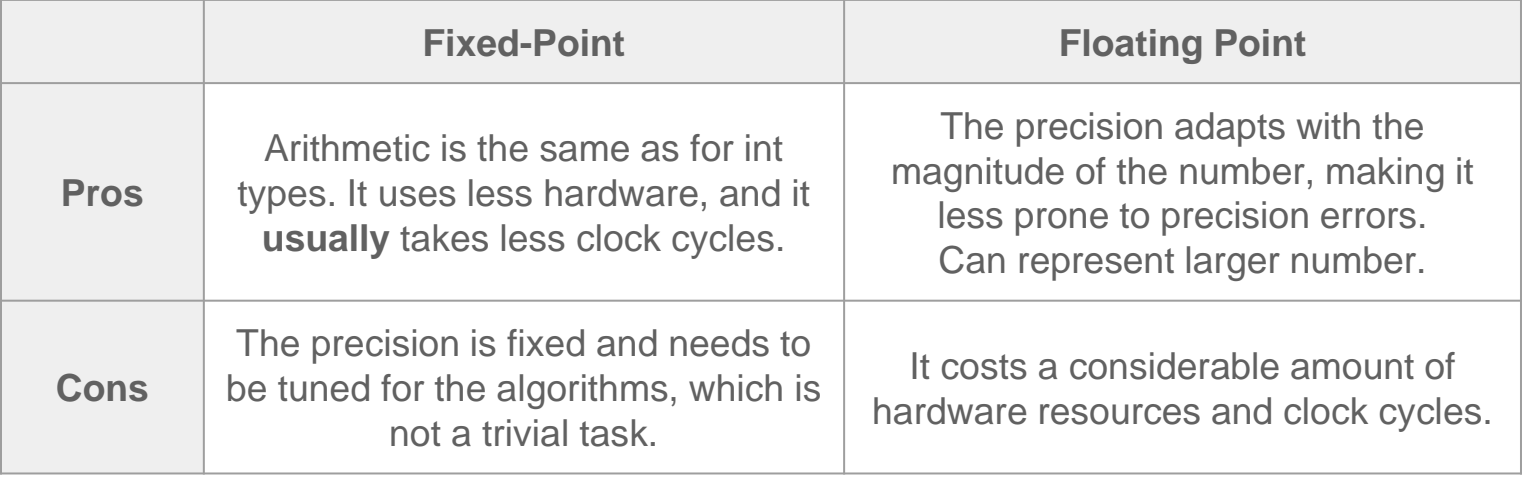

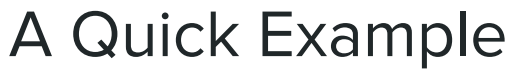

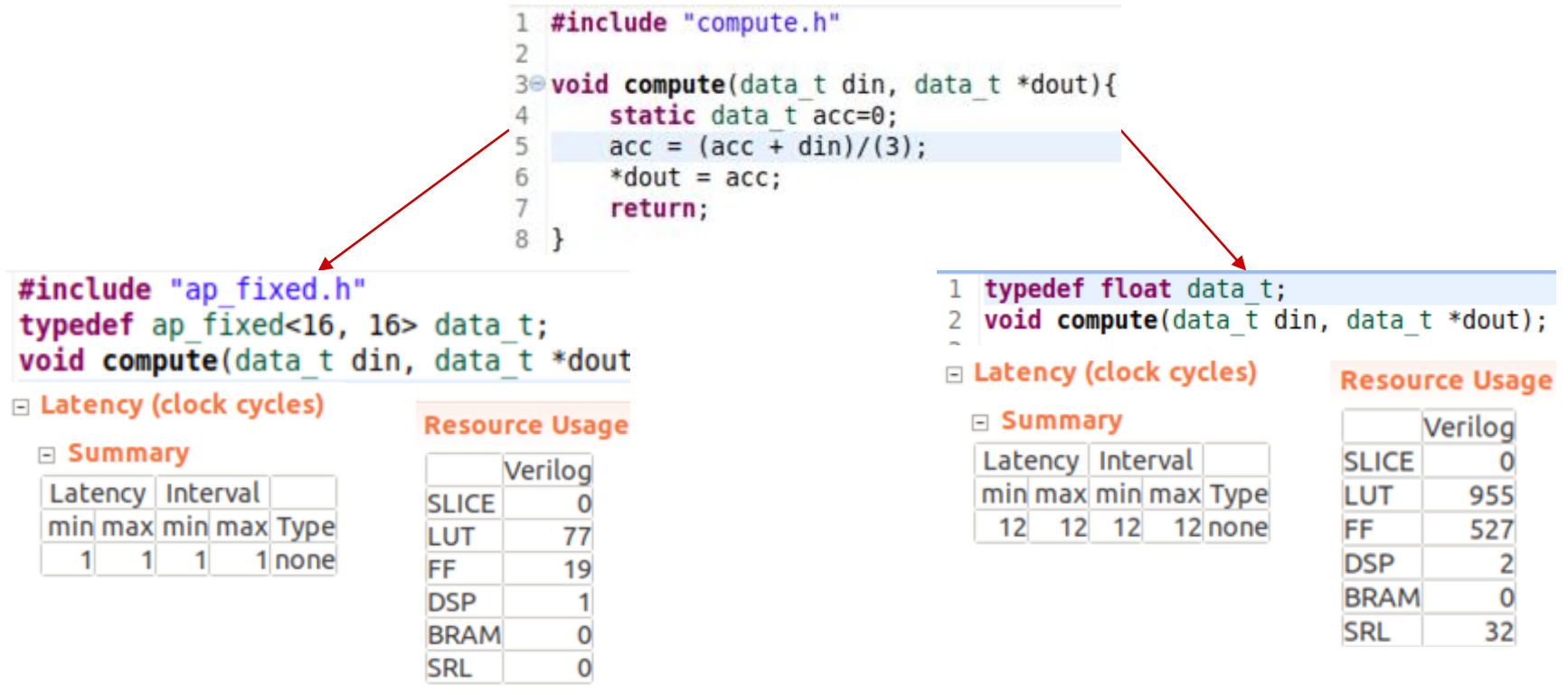

# Conversion from Floating to Fixed Point

- The goal is to estimate how many bits a fixed-point representation need for not compromising the precision.
- If the minimum and maximum values for all inputs are known, and the code is completely static, the number of bits can be calculated and propagated through the code variables.

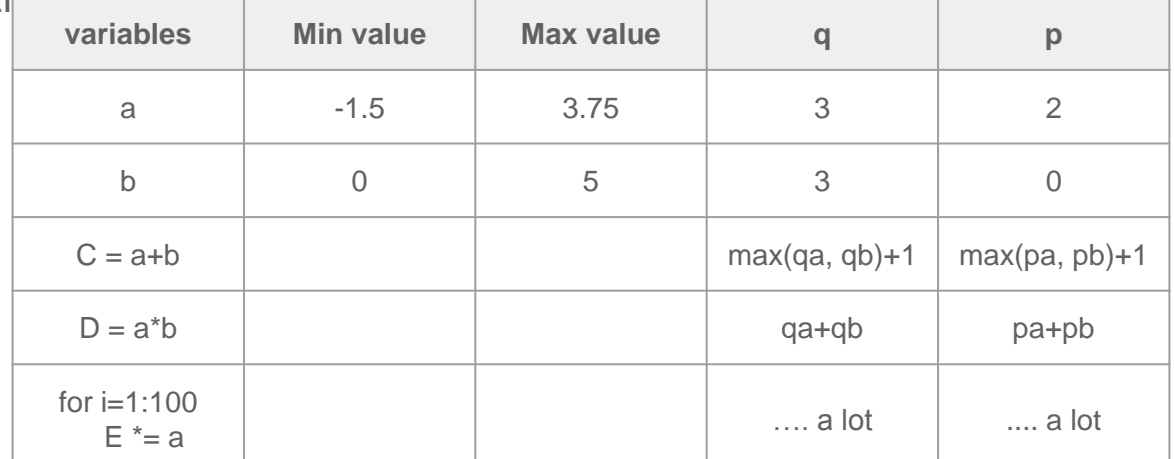

# Conversion from Floating to Fixed Point

- The goal is to estimate how many bits a fixed-point representation need for not compromising the precision.
- If the minimum and maximum values for all inputs are known, and the code is completely static, the number of bits can be calculated and propagated through the code variables.
	- Loops may make the propagation impractical, since the number of required bits increase too much.

## Conversion from Floating to Fixed Point

- The goal is to estimate how many bits a fixed-point representation need for not compromising the precision.
- More general approaches are a topic of research.
	- Saldanha, L., & Lysecky, R. (2009). Float-to-fixed and fixed-to-float hardware converters for rapid hardware/software partitioning of floating point software applications to static and dynamic fixed point coprocessors. *Design Automation for Embedded Systems*, *13*(3), 139-157.
	- Aamodt, T. M., & Chow, P. (2008). Compile-time and instruction-set methods for improving floating-to fixed-point conversion accuracy. *ACM Transactions on Embedded Computing Systems (TECS)*, *7*(3), 1-27.
	- Hopkins, M., Mikaitis, M., Lester, D. R., & Furber, S. (2020). Stochastic rounding and reducedprecision fixed-point arithmetic for solving neural ordinary differential equations. Philosophical Transactions of the Royal Society A, 378(2166), 20190052.

# DSPs for Floating Point processing

DSPs are another way to save hardware resources for floating point arithmetic. They are hard builded on modern FPGAs!

```
#include "compute.h"
 \mathbf{1}#include "compute.h"
 \overline{z}\overline{z}3<sup>e</sup> void compute(data t din, data t *dout){
                                                                  3<sup>o</sup> void compute(data t din, data t *dout){
        static data t acc=0;
 4
                                                                         static data t acc=0;
                                                                  4
 5
                                                                  5
 6
        data t e;data t e;
                                                                  6
 \overline{7}#pragma HLS RESOURCE variable=e core=FRSqrt nodsp
                                                                  7
                                                                         #pragma HLS RESOURCE variable=e core=FRSqrt fulldsp
 8
        e = sqrt(din);e = \sqrt{sqrt(din)}8
 9
        #pragma HLS RESOURCE variable=acc core=FAddSub nodsp
10
                                                                         #pragma HLS RESOURCE variable=acc core=FAddSub fulldsp
                                                                 10
11
        acc = acc + e;
                                                                         acc = acc + e;12*dout = acc;Resource Usage 11
                                                                                                                      Resource Usage
                                                                 12*dout = acc:
13return;
                                                     Verilog
                                                                                                                            Veriloa
                                                                13
                                                                         return:
14}
                                              SLICE
                                                                14 }
                                                            \OmegaSLICE
                                                                                                                                   \OmegaLUT
                                                         761
                                                                                                                      LUT
                                                                                                                                640
                                              FF
                                                         485
                                                                                                                      FF
                                                                                                                                548
                                              DSP
                                                                                                                      DSP
                                              BRAM
                                                            0
                                                                                                                      BRAM
                                                                                                                                   0
                                                           11SRL
                                                                                                                      SRL
                                                                                                                                  11
```
# Creating Customised Floating Point FUs

- FloPoCo allows the creation of customised floating point units which are more efficient then combining basic floating points operations.
	- $\circ$  E.g.  $\sqrt{x^2 + y^2}$
- It helps to satisfy the design constraints using floating point, but requires some extra effort on designing.
- <http://flopoco.gforge.inria.fr/>

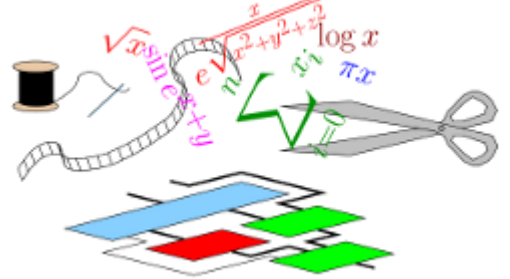

De Dinechin, F., Pasca, B., & Normale, E. (2011). Custom arithmetic datapath design for FPGAs using the FloPoCo core generator. *Design & Test of Computers, IEEE*, *28*(4), 18-27.

Back to our simple pipelined vadd with  $II = 2$ . Could we go  $II = 1$ ?

Let's suppose that our input values do not exceed 16 bits.

● We could pack the operands **in1[i]** and **in2[i]** in a single **int** element of 32 bits and only perform one memory read per iteration.

```
extern "C" i
void vadd(unsigned int *in1, unsigned int *in2, unsigned int *out, int size) {
    for (unsigned int i = 0; i < size; i++) {
#pragma HLS PIPELINE II=1
#pragma HLS LOOP TRIPCOUNT max=4096
        out[i] = in1[i] + in2[i];\mathcal{F}ł
\mathcal{F}
```
Due to the flexible nature of FPGAs, HLS allows us to specify variable types with arbitrary precision.

- Generated hardware becomes more compact, since all related computations are designed to work with that specific bit-width
- Suitable for highly-quantised machine learning applications

Vitis provides two C++ templates -- **ap\_int<N>** and **ap\_fixed<N>** -- to support integer and fixed-point arbitrary precision types.

```
#include "ap int.h"
struct two apintl6 t \{ap int < 16 inl;
    ap int < 16 in2;
\}:
extern "C" {
void vadd(two apint16 t *in1, ap int<16> *out, int size) {
    for (unsigned int i = 0; i < size; i+1) {
#pragma HLS LOOP TRIPCOUNT max=4096
        two apintl6 t tmp = inl[i];
        out[i] = tmp.in1 + tmp.in2;}
\mathcal{F}\mathcal{F}
```

```
#include "ap int.h"
struct two apintl6 t \{ap int < 16 inl;
    ap int < 16 in2;
\}:
extern "C" {
void vadd(two apint16 t *in1, ap int<16> *out, int size) {
    for (unsigned int i = 0; i < size; i++) {
#pragma HLS LOOP TRIPCOUNT max=4096
        two apintl6 t tmp = (in1[i])Only one load and one store
                                                per loop iteration!out[i]tmp.in1 + tmp.in2;
    ł
}
\mathcal{F}
```

```
#include "ap int.h"
struct two apintl6 t \{ap int < 16 inl;
    ap int < 16 in2;
\}:
extern "C" {
void vadd(two apint16 t *in1, ap int<16> *out, int size) {
    for (unsigned int i = 0; i < size; i+1) {
#pragma HLS LOOP TRIPCOUNT max=4096
        two apintl6 t tmp = inl[i];
        out[i] = tmp.in1 + tmp.in2;}
ł
                              The add FU is adjusted to work on 16-bit instead of 32
\mathcal{F}(could be other "unorthodox" values as well)
```
Compared to our other **vadd** results:

II of 1 is reached!

Good performance, low resource usage

We could reduce the latency even more by unrolling the loop

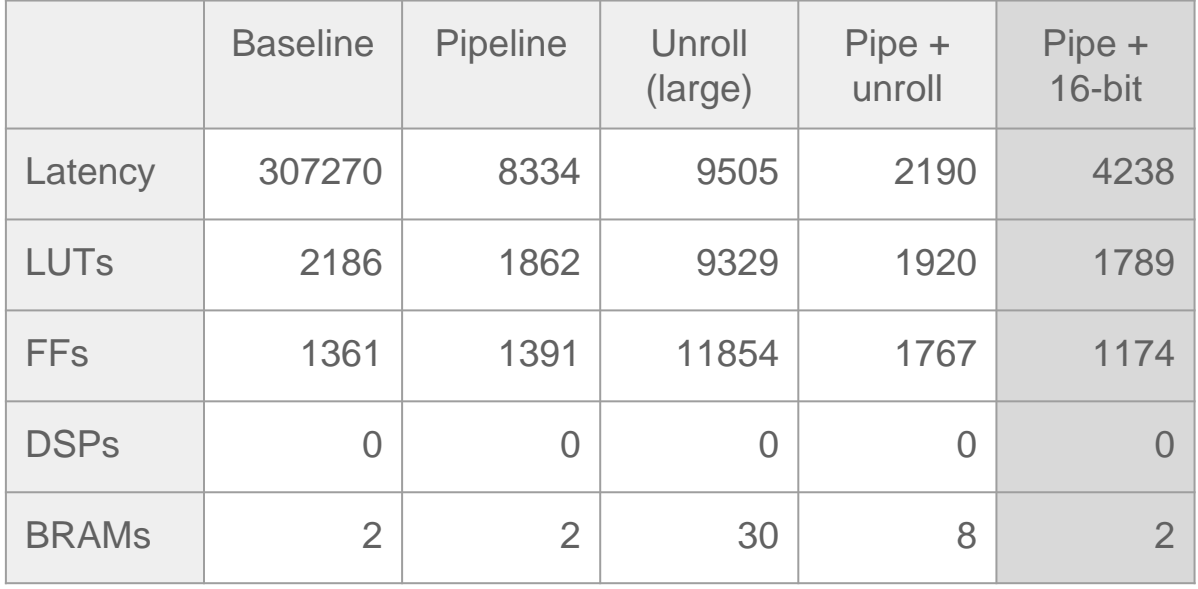

Resource usage are estimates from Vitis.

# Dataflow optimisation

# Types of Parallelism

- Parallelism can be explored in many level, specially when considering not only the FPGA chip:
	- Instruction/Data Parallelism.
		- Processing instructions concurrently because they are not dependent.
		- Loop pipeline is an way to explore instruction level parallelism.
		- This type of parallelism is within a module/kernel.
	- Task Parallelism
		- Separate modules executing in parallel. Can be multiple instances of the same module.
	- Pipeline Parallelism
		- Separate modules with dependencies running in a pipeline manner.

# Task Parallelism

- Dataflow processing is similar to "pipelining instructions in a loop". Here, the operands can be:
	- Functions
	- Loops (HLS documentation might be deceiving)

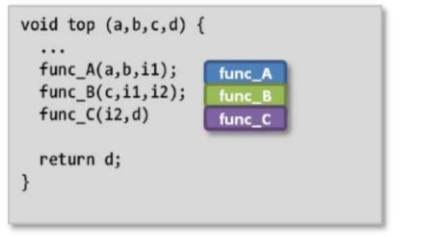

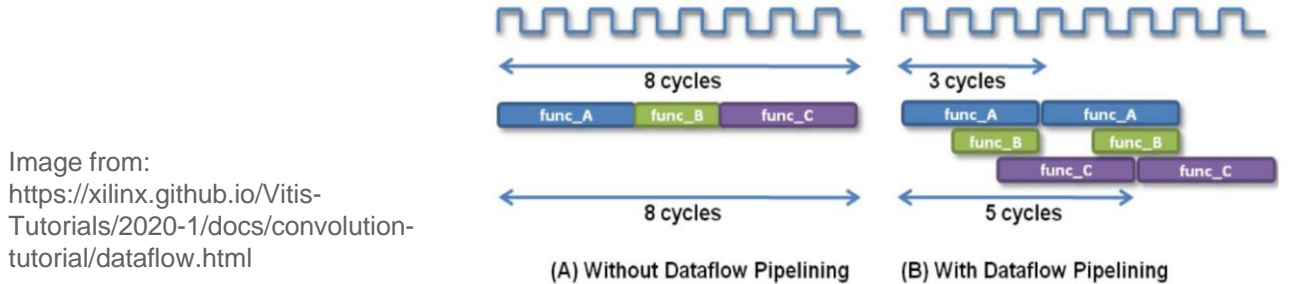
Vitis also provides a dataflow feature, where the control system of a group of subroutines is removed and the computation flow is totally data driven

Inputs and outputs of the subroutines are connected using FIFOs or similar structures. Consider the following code:

**performAdd**, **performSub** and **performDiv** are non-inlined subroutines

```
void dflow(int \astin1, int \astin2, int \astout) {
    int tmp1[DATA SIZE];
    int tmp2[DATA SIZE];
    performAdd(inl, in2, tmpl);
    performSub(tmp1, tmp2);
    performDiv(tmp2, out);
ŀ
```
Without dataflow, the subroutines are serially executed

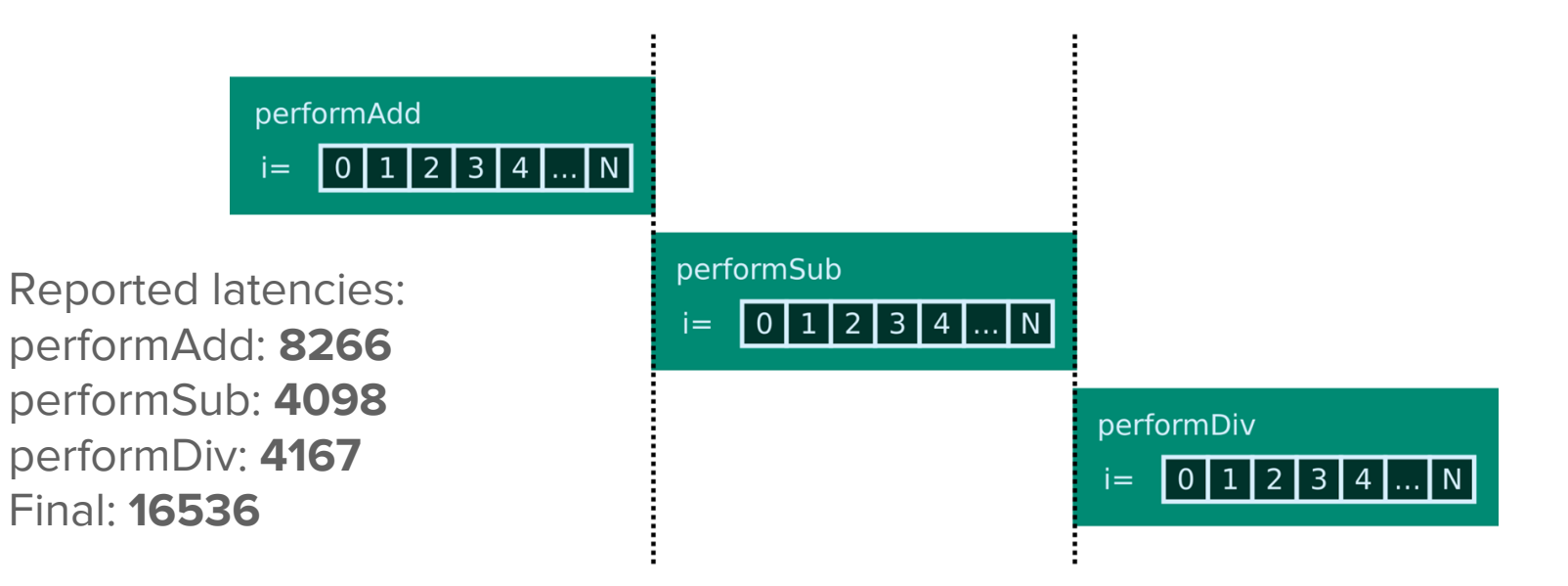

For a successful dataflow scheduling, Vitis recommends to write the dataflow regions in a "canonical" form, for example:

- For dataflow within loops, the index variable should increase monotonically
- Feedback from one subroutine to a previous one should be avoided
- Conditional subroutine execution can also affect performance

In our case, code rewrite was required so that each subroutine communicated using a stream interface instead of temporary buffers like **tmp1** and **tmp2**.

● Vitis provides an **hls::stream<>** C++ construct that works similarly to usual C++ streams (e.g. std::cout)

See [https://www.xilinx.com/html\\_docs/xilinx2020\\_2/vitis\\_doc/vitis\\_hls\\_optimization\\_techniques.html#bmx1539734225930](https://www.xilinx.com/html_docs/xilinx2020_2/vitis_doc/vitis_hls_optimization_techniques.html#bmx1539734225930) for more details

for (unsigned int  $i = 0$ ;  $i <$  DATA SIZE;  $i$ ++) {  $out1 \leq in1[i];$  $out2 \leq in2[i];$ 

 $\frac{1}{2}$  for (unsigned int i = 0; i < DATA SIZE; i++) out  $\ll$  in3.read() + in4.read();

 $\frac{1}{2}$  for (unsigned int i = 0; i < DATA SIZE; i++) out  $\ll$  in5.read() -  $0x$ cafe;

 $\frac{1}{2}$  for (unsigned int i = 0; i < DATA\_SIZE; i++) out  $\lt\lt$  in6. read() / 552:

 $for(unsigned int i = 0; i < DATA SIZE; i++)$  $in7 \gg out[i]:$ 

#### void dflow(int  $\ast$ in1, int  $\ast$ in2, int  $\ast$ out) { #pragma HLS DATAFLOW hls::stream<int> tmpl("tmpl stream"); hls::stream<int> tmp2("tmp2 stream"); hls::stream<int> tmp3("tmp3 stream"); hls::stream<int> tmp4("tmp4 stream"); hls::stream<int> tmp5("tmp5 stream");  $readData(in1, in2, tmp1, tmp2);$ performAdd(tmp1, tmp2, tmp3); performSub(tmp3, tmp4); performDiv(tmp4, tmp5); writeData(tmp5, out);

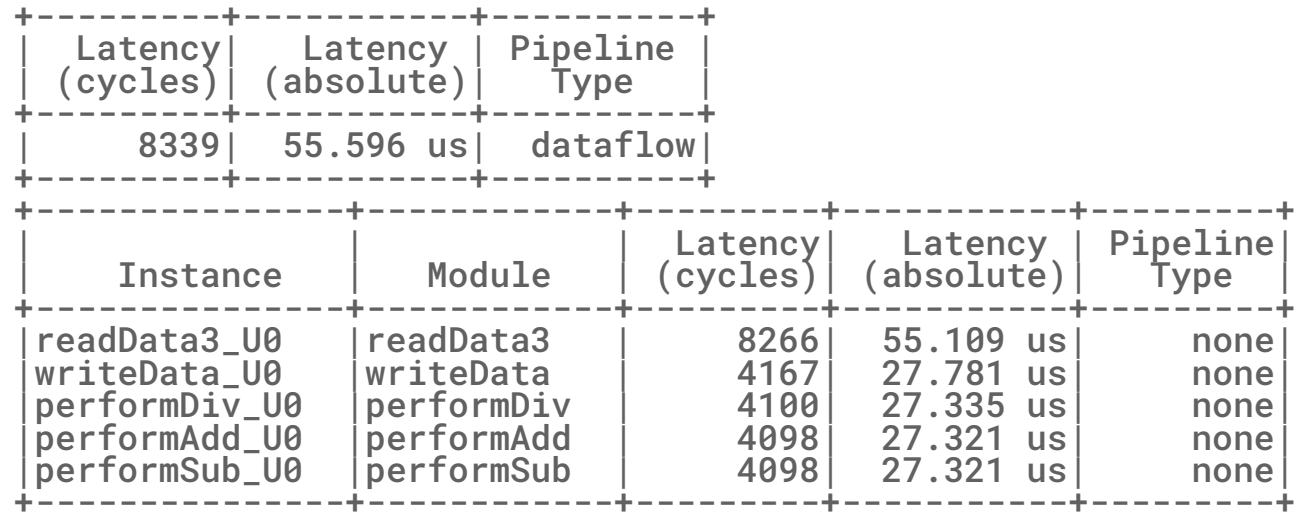

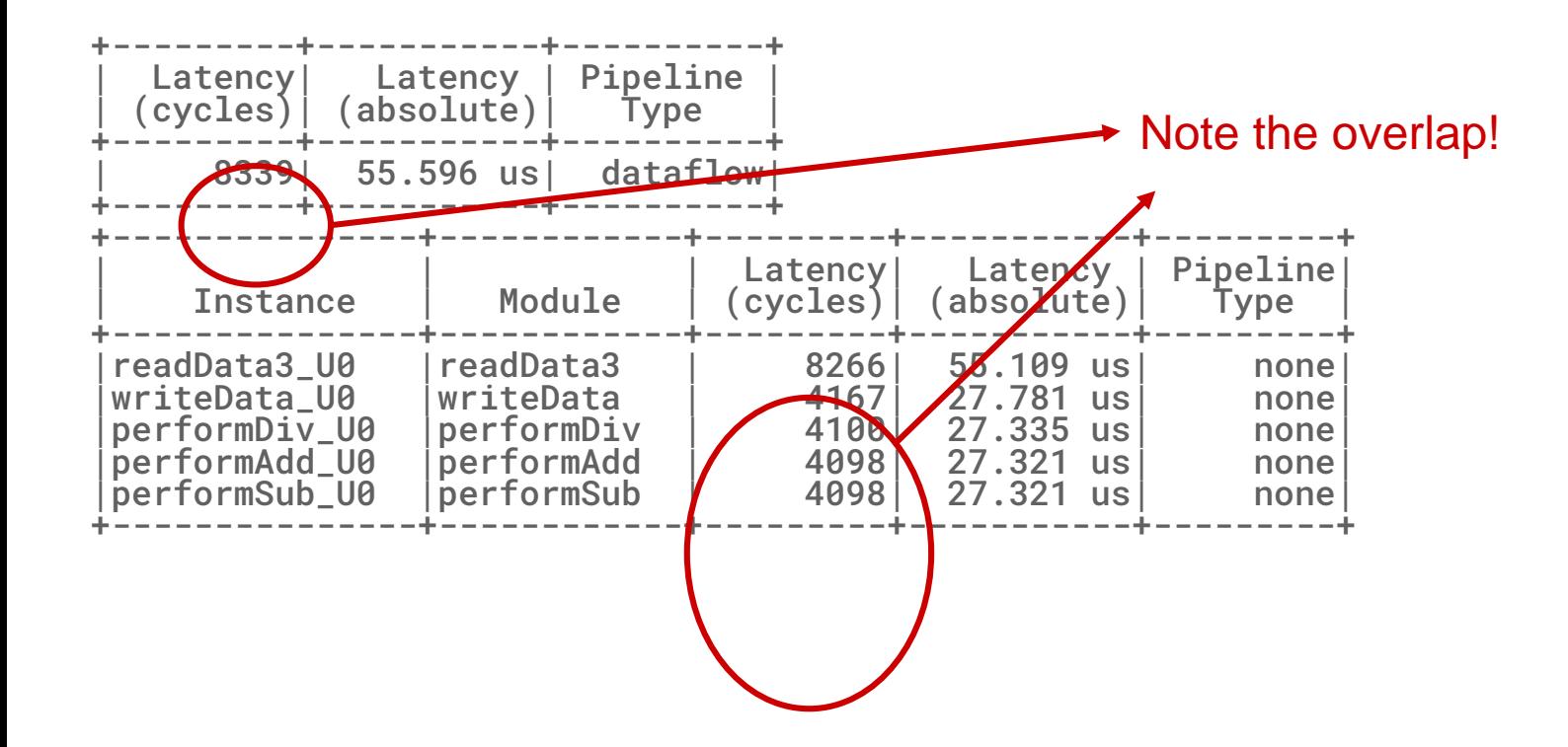

# Final remarks

### Final Remarks

- There is no golden rule that apply for every input code
- Optimisation usually consists of:
	- Reducing or eliminating recurrence constraints in loops
	- Uncoupling pipelined loops from uncoalesced off-chip load/stores (use onchip buffers instead)
		- Coalesced off-chip load/stores are still acceptable due to burst
	- Applying pipeline directive to loops
	- Applying unroll directives to increase the parallelism inside pipeline iterations
	- Apply array partitioning to increase on-chip port availability
		- A highly efficient unrolled+pipelined compute datapath usually requires a parallel access to arrays
	- Apply dataflow optimisation for subroutines that can overlap
	- Use arbitrary-precision data types to reduce memory bandwidth and reduce the computation resource footprint

## Thank you for your attention!